# **Calculators TI–58/59**

HW programming guide written by Hynek Sladký

# **Block diagram**

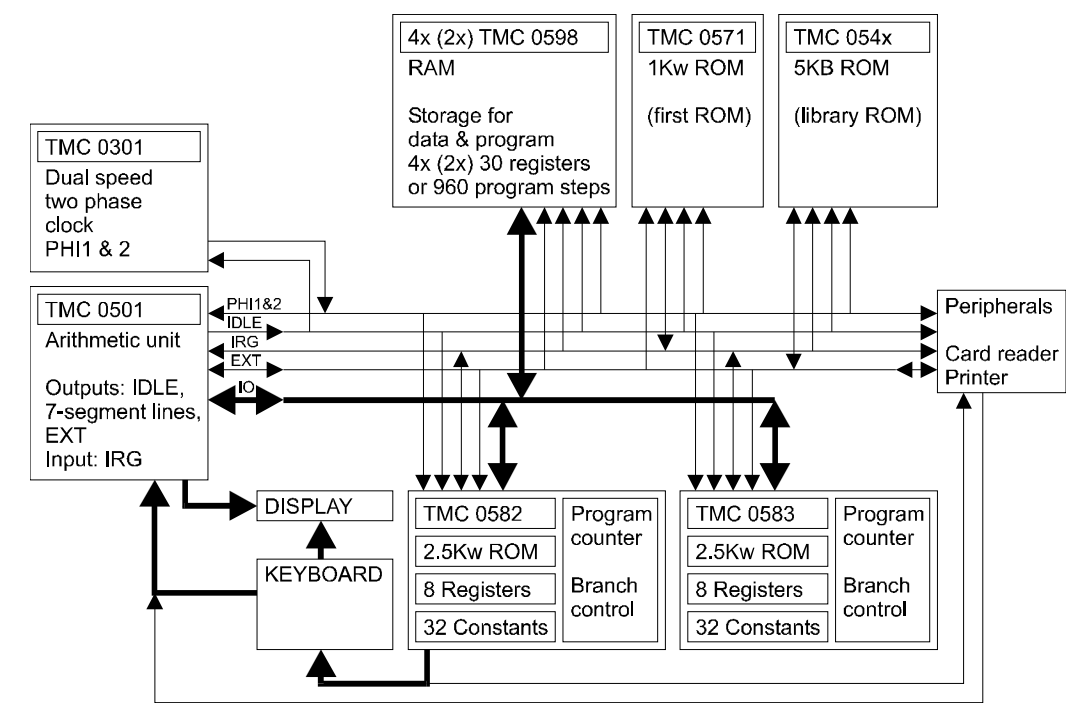

Calculators consist of below mentioned ICs:

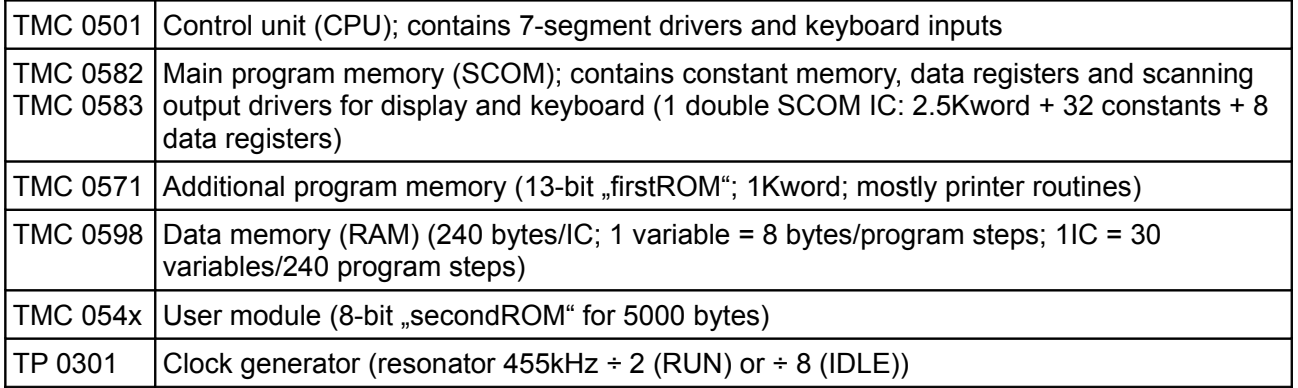

## **TI-59 Schematics**

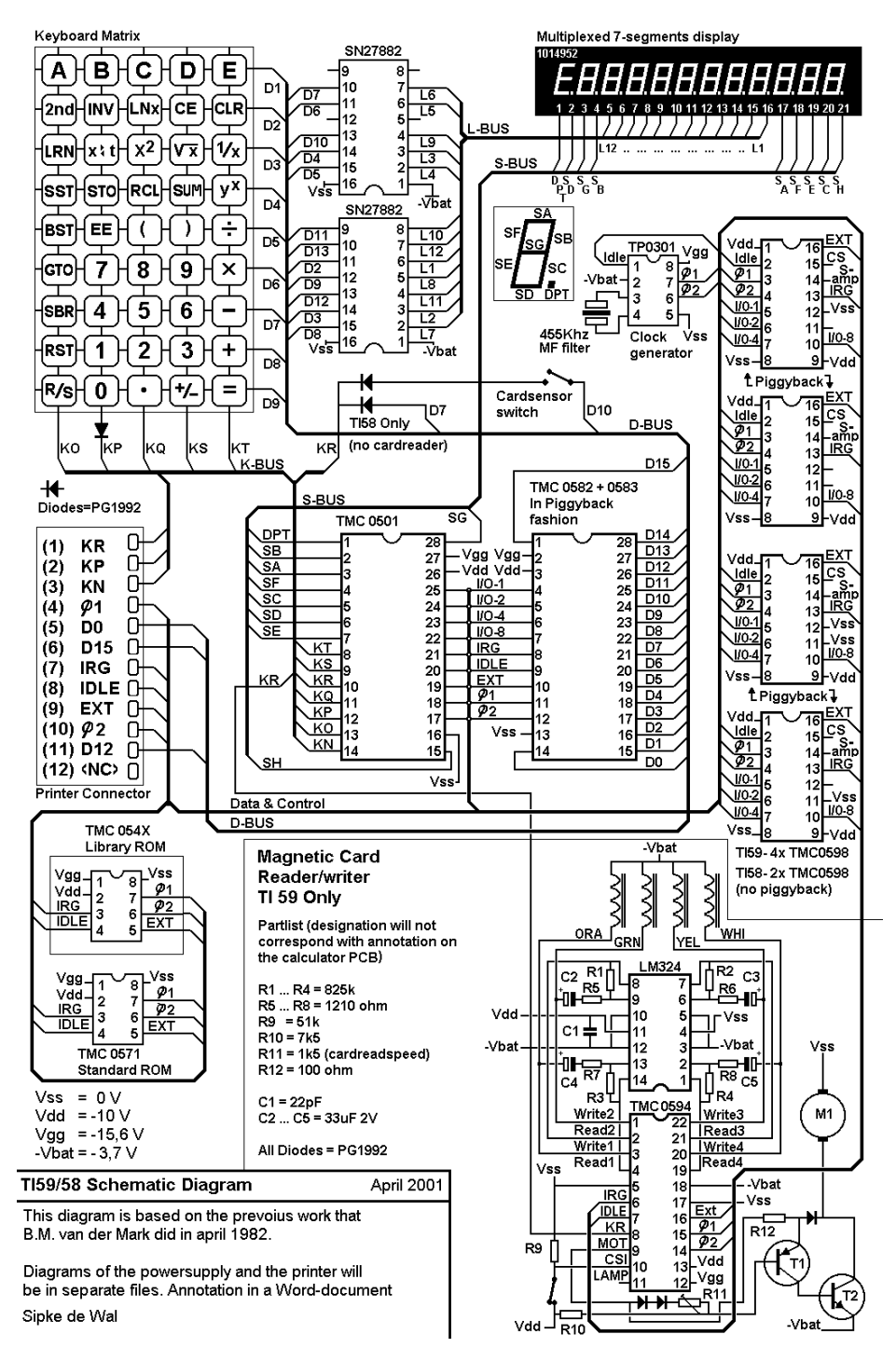

### **Power supply**

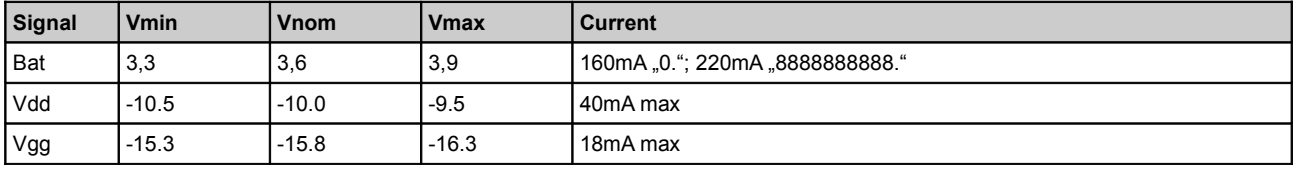

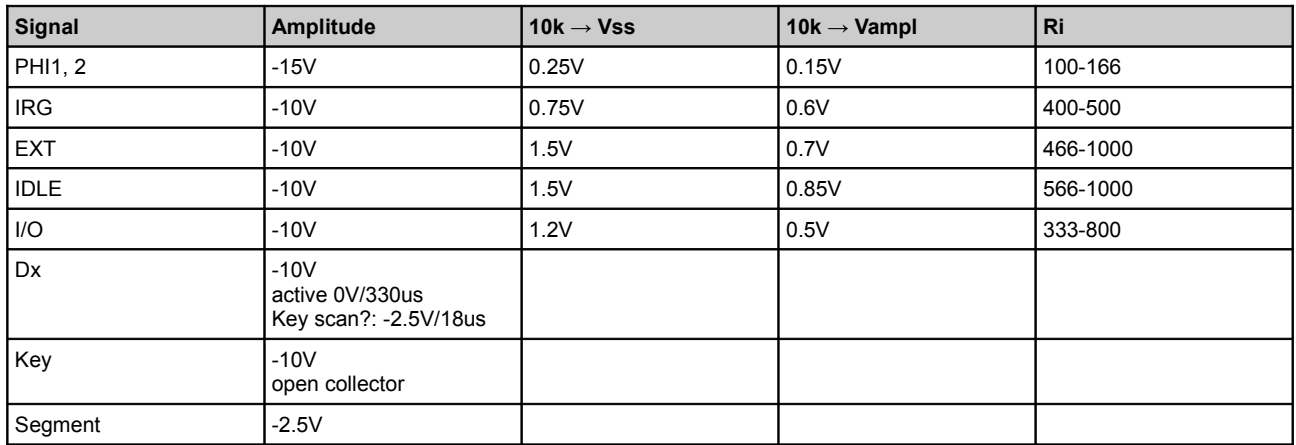

# **Signals**

# **Processor TMC 0501**

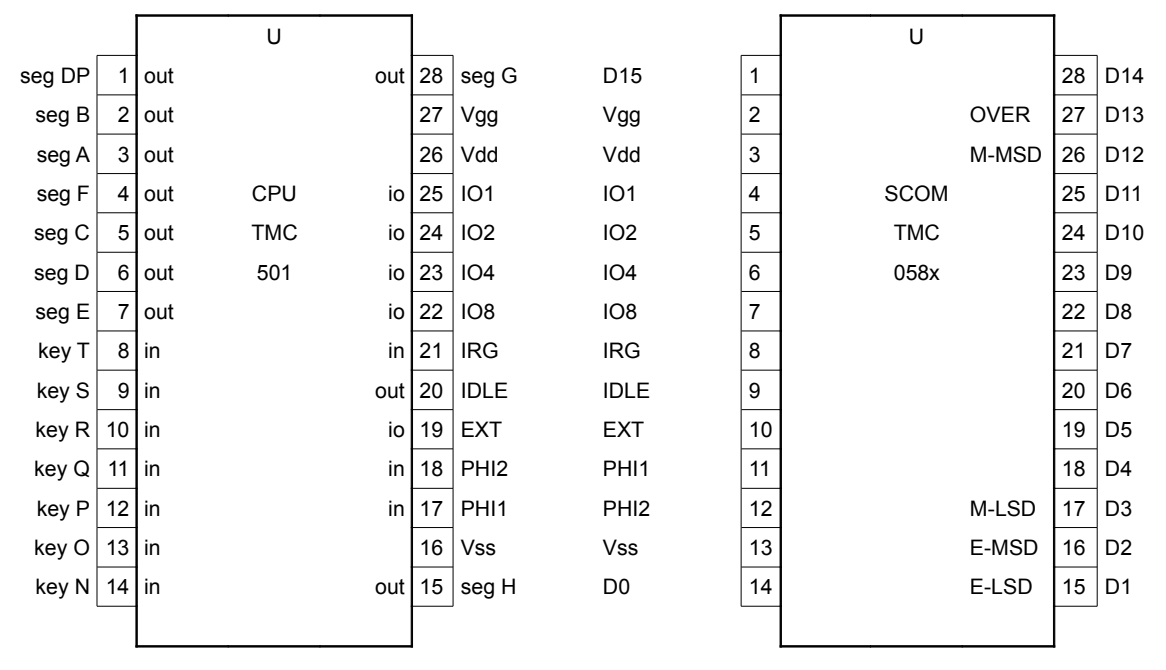

Signals busy and FlagB are mentioned in U.S.pat 3900722 (see figure 8b sheet 2, pins 29 and 30). They are not connected to IC pins here. Although BUSY instruction is used in firmware... This functionality is linked with KR signal... Moreover, signal KR is not scanned in firmware at all.

# **Display**

Digit functions:

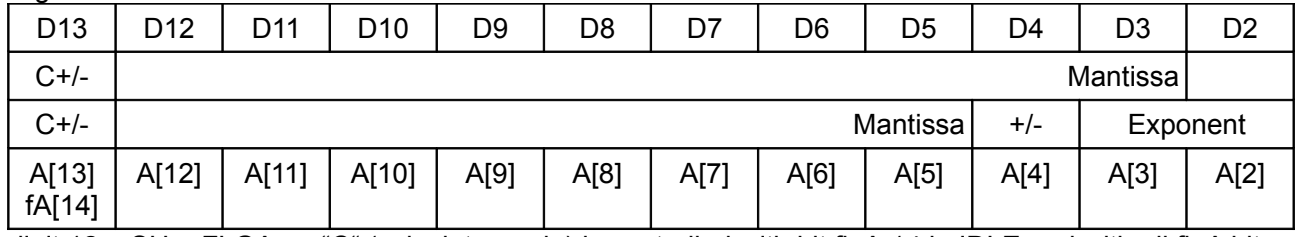

digit 12 = SH = FLGA => "C" (calculate mode) is controlled with bit flgA.14 in IDLE and with all flgA bits

in RUN mode; SG+DPT function normally (i.e. minus is displayed for values 2, 3 etc.) Flashing display = calculation error

DPT is controlled with comparator to R5 value. If R5 equals digit counter, decimal point is on for current digit.

Decoder in CPU (see USpat) contains: 0123456789AbCdEF - values A. F weren't checked as it is not possible to get hexadecimal values in displayed digits (at least I wasn't able to do these tests).

Display is controlled by registers A and B (see table below). In RUN mode, displaying is disabled except for FLGA output. In IDLE mode, 7-segment decoder reflect registers A (value) and B (format) values and state of zero-suppression circuit. Display and keyboard are accessed from D15 down to D0 position.

Register B contains always "display mask": normal display format is 0, minus display format is 6, space (positive sign) format is 3, to overcome zero-suppress circuit, format 9 is used. Possible display characters are summarized in table below:

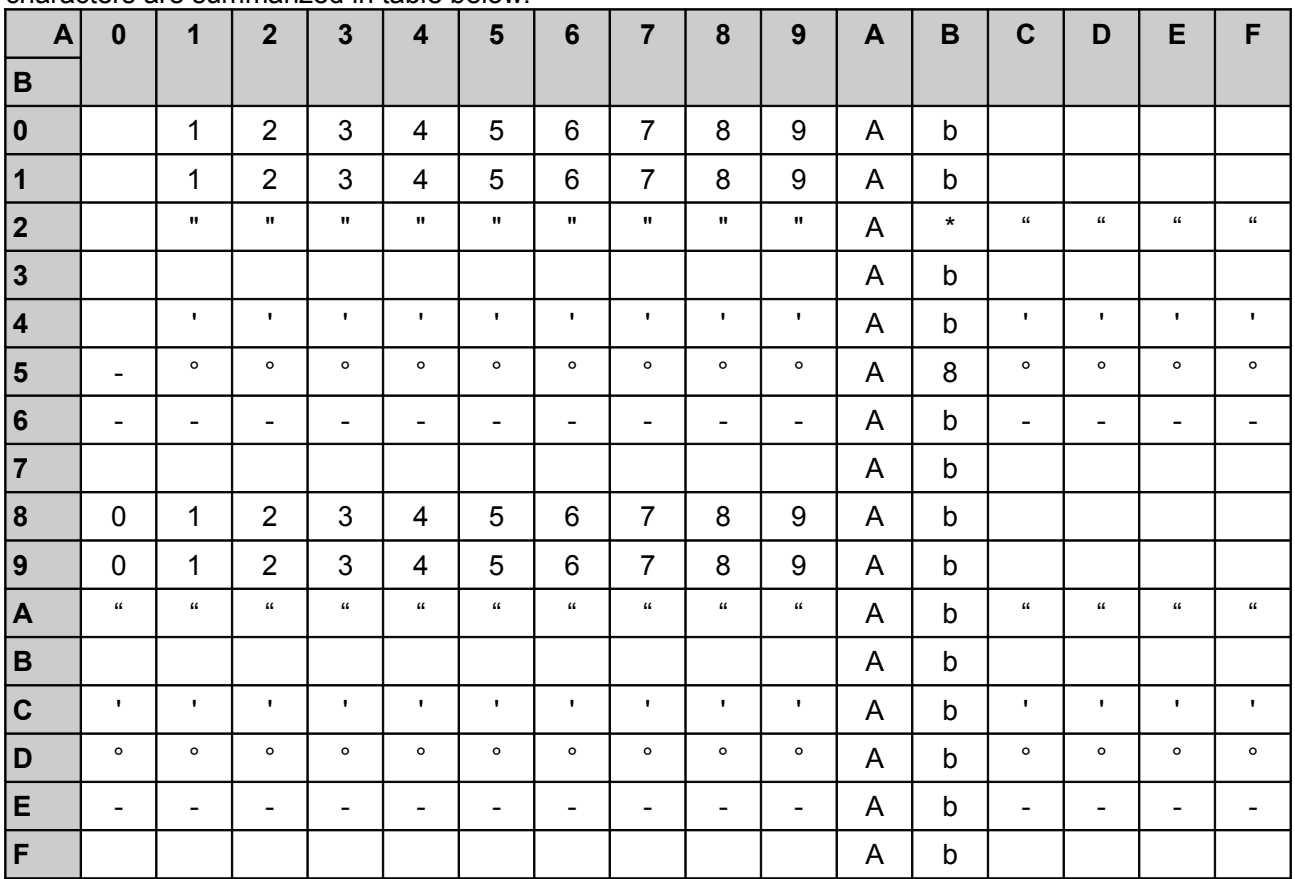

\* this digit is combined from b and "; it looks like 8 without top horizontal line.

#### Number / mask examples:

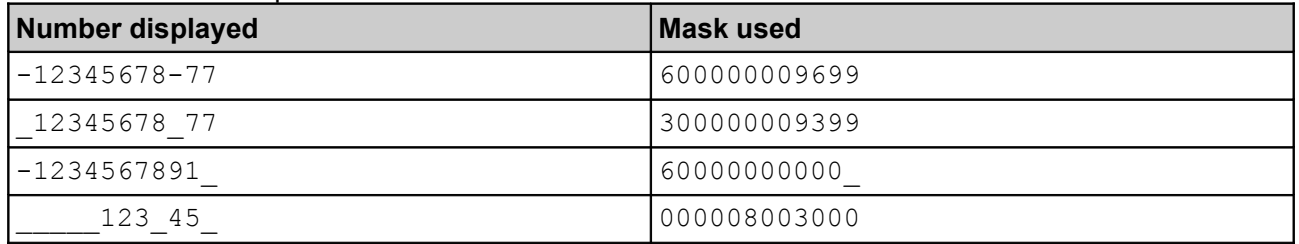

### **Keyboard**

Keyboard can be connected to inputs KN, KO, KP, KQ, KR, KS, KT.

Calculator uses for keyboard inputs KO, KP, KQ, KS and KT only. KR is never used in KEY mask, it seems that KR is in reality BUSY input as this pin is used while executing TST BUSY instruction. This input is used for card reader and printer cooperation.

Input KR.D7 is used for TI-58 HW detection, KR.D10 is used for magnetic card insert detection (normally closed).

Inputs KR, KP a KN are connected to printer. (KP.D12 = PRINT, KP.D15 = TRACE, KN.D12 = ADV,  $KP.D0 =$  printer connected detection,  $KR = BUSY/ready$ Keyboard layout:

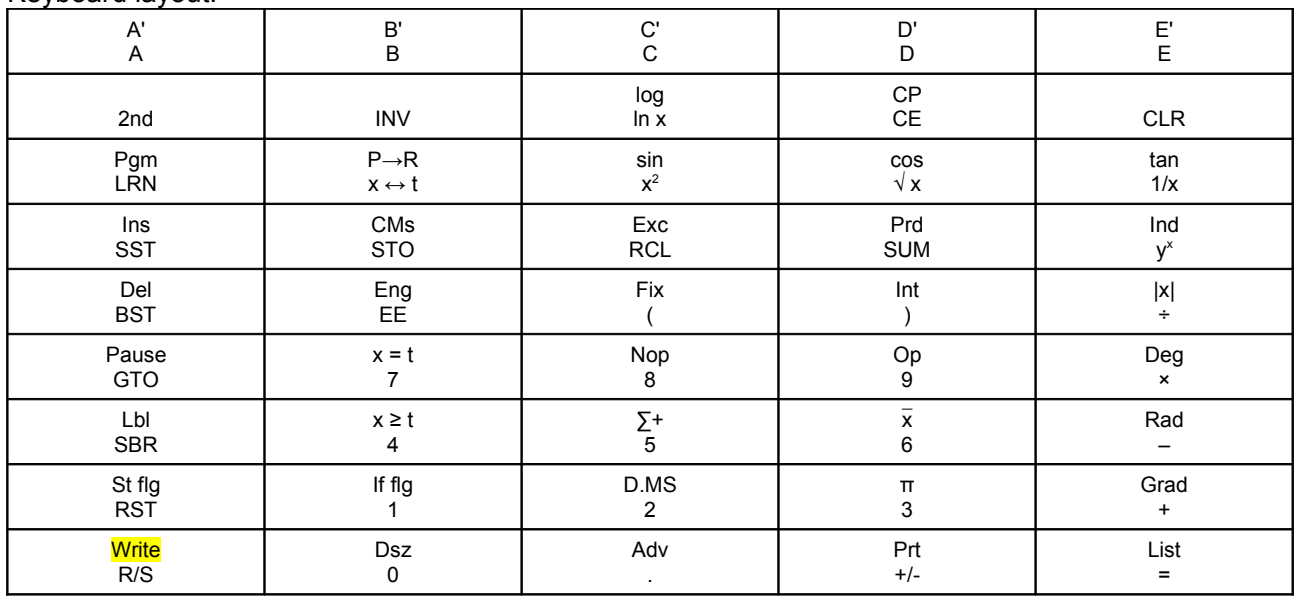

The only difference in TI-58 and TI-59 keyboard is command Write as second function for R/S key on TI-59 calculator.

### *Signals PHI1 a PHI2*

All ICs are clocked with signals PHI1 and PHI2. Frequency is based on resonator 455kHz. PHI1 and PHI2 are non-overlapping signals and are generated with half frequency than crystal resonator has. Active time for PHI1 and PHI2 is always about 1.1µs regardless of IDLE state. In IDLE mode, only the first from 4 cycles is generated. See waveform below.

One instruction bit period is either 4.7µs or 17.5µs. Execution speed is 14219 ips or 3555 ips. To analyze IRG+EXT, transfer speed of 56.88kB/s is required. To capture also I/O, 170.628kB/s is required. In IDLE mode, transfer rate is ¼ of RUN mode.

All output signals are changed after falling edge of PHI1 (IDLE: 360ns, IRG 280ns, EXT 560ns).<br>Vss

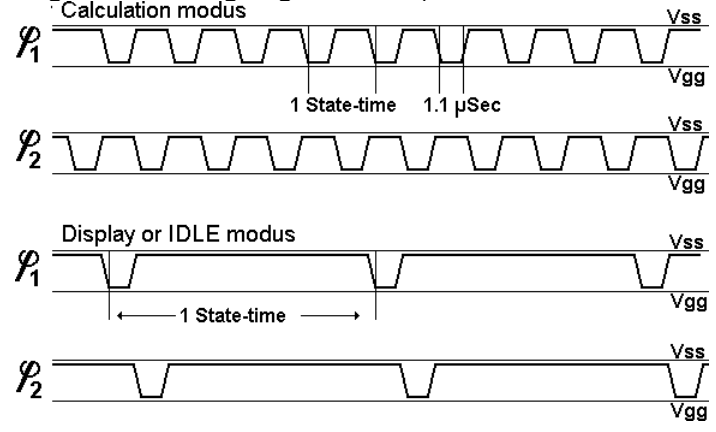

# *Signal IDLE*

Signal IDLE is used to synchronize instruction cycle and digit count between ICs.

Instruction cycle begins with falling edge. IDLE mode is active when IDLE stays low most of the period time. RUN mode is active when IDLE is low just one instruction bit time. This RUN $\leftrightarrow$ IDLE transition is detected while second instruction bit is processed, so first two instruction bits are executed with previous speed timing. All other bits use new speed timing already.

Display mode (SCOM driver output) is synchronized by transition from RUN to IDLE mode. Instruction WAIT D1 must precede SET IDLE for correct display / keyboard operation.

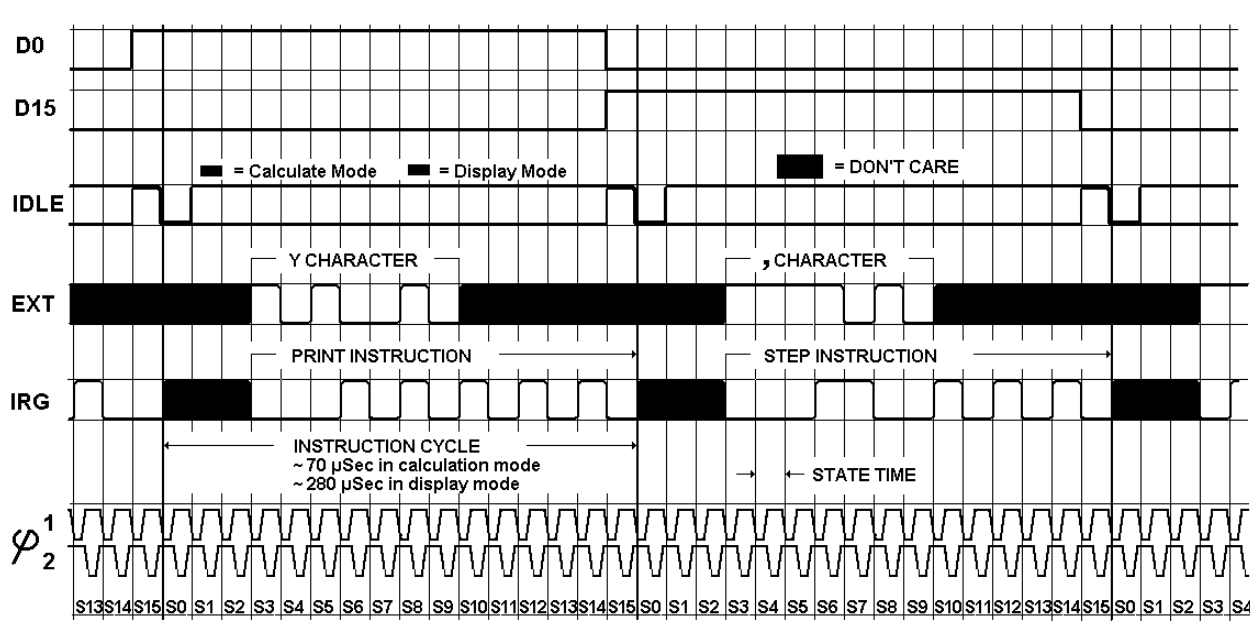

#### TI59/58 Timingdiagram

### *Signal EXT*

Data are sent with LSb first. First 3 bits PREG, COND, HOLD are always sent from CPU. These bits control state of instruction execution.

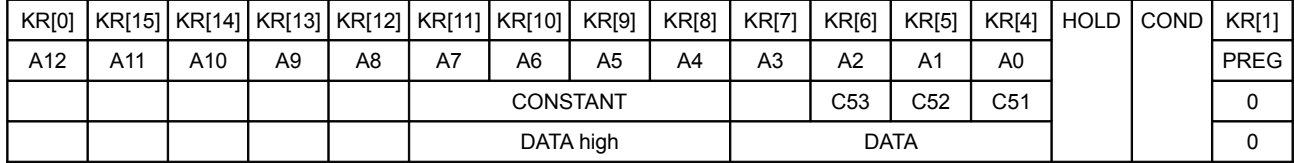

After power-up reset, EXT signal contains value 0000 0000 0000 0xx1 for many instruction cycles to allow reliable initialization of all ICs, i.e. PREG is active and address is always 0.

#### **PREG**

Signal PREG is used to address instruction memory. This bit is automatically set after power-up reset; this bit can be controlled by KR[1] bit too. Bit KR[1] is automatically cleared after PREG is sent on EXT bus.

Instruction execution continues even PREG bit is set, so instruction used after SET KR[1] is executed as well.

Address fields:

A12-A10 chip select

#### A9-A7 column select

#### A6-A0 address

Originally, SCOM contains 1Kw instruction memory. Used double SCOM should have 2Kw instruction memory, but currently, SCOMs have 2.5Kw of instruction memory. Another 1Kw is in first-ROM.

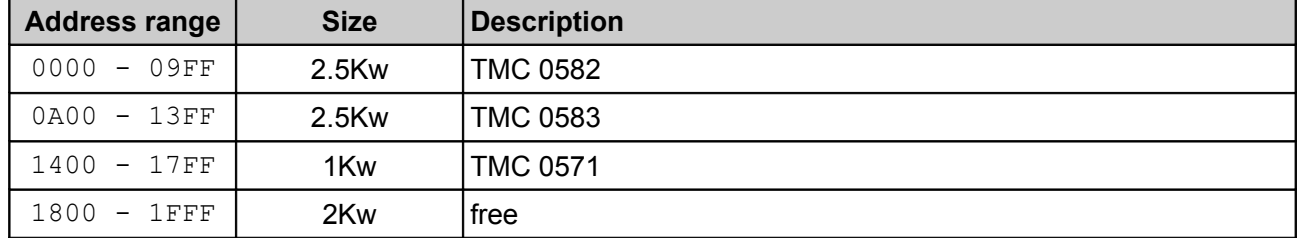

#### **HOLD**

Signal HOLD is used to wait for some external signal or to finish instruction execution (eg. WAIT instruction). This bit blocks address increment, so the same instruction is sent to CPU until HOLD bit is cleared again.

#### **COND**

Bit COND is output from ALU and TST instructions and input for branch instructions. TST instructions can clear this bit only. Bit is set after BRA instruction is executed. If more than one BRA instruction is executed in series, COND is set after last BRA instruction.

### *Signal IRG*

Signal IRG transports instructions from SCOM/ROM to CPU. Address counter resides in all ROM circuits and is automatically updated regarding to PREG and HOLD bits, and for BRA instructions also regarding to COND bit.

IRG format:

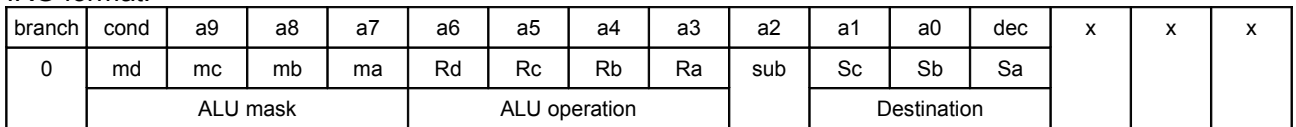

### **ICs SCOM TMC 0582/3**

Regarding U.S.pat 3900722, ICs should have 1Kw of ROM and 2 registers.

Regarding U.S.pat 4153937, double SCOM have 2.5Kw ROM, 32 constants and 8 registers.

Every SCOM contains 32 constants. Only some of them are real constants. Most of them (from address 16 up) are program tokens and work the same way as codes from Library ROM (see text 14.41 and + Table IV a Table IVa).

Constant/IO is used for ALU operations with constants from SCOM. Constant address is sent on EXT bus (KR register). Bits KR[11..8] and KR[6..4] are used as Constant address. Currently, only 2x32 constants can be addressed so one bit remains unused. ROM constants are present on I/O bus more often than ALU operations working with them; it seems that SCOMs have simplified instruction decoding for constant ROM access using less instruction bits...

### *SCOM Data Registers*

SCOM registers are used to store internal data needed for computing.

SCOM register is accessed after Store F instruction is executed. See RCL/STO instruction with example provided.

(see U.S.pat 4153937 Fig. 19 and text 19.45...)

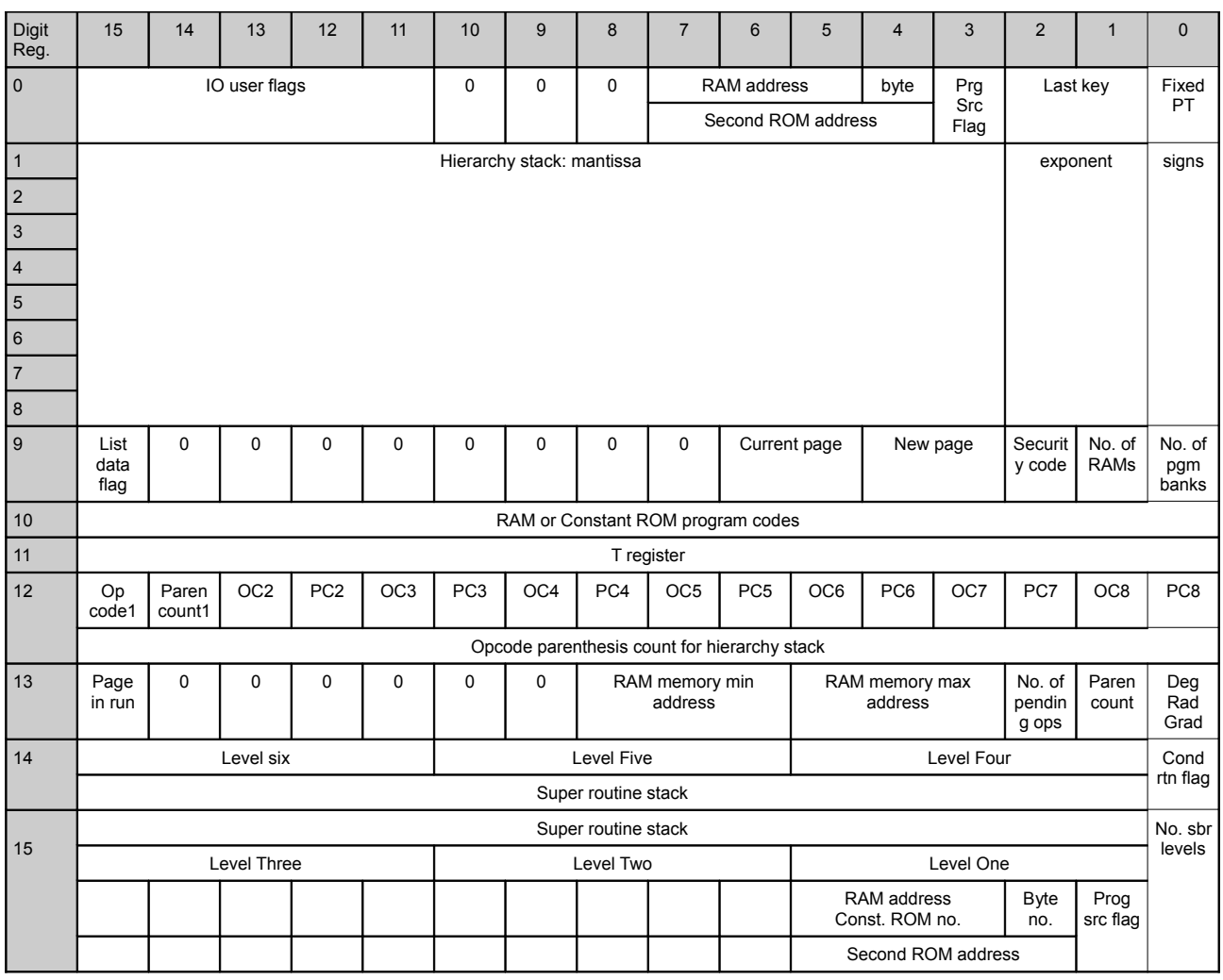

### *SCOM constant memory*

Both chips contain each 32 constants 16 digits long. Only first 16 of them are real constants. The rest are program steps. Detailed description is in Uspat 4153937 paragraphs starting with 14.32, constant data in Table V program step allocation in Table VI.

# **RAM memory**

RAM memory is used to store program and/or data values. Generally, this memory is not used for basic computing but can be used by some extended functions like statistical calculation etc. Memory is not retained after calculator is switched off. The only exception is model TI-58C which has low-power memory chips constantly powered. TI-59 allows to store memory on magnetic cards. TI-58 doesn't have any way to save RAM contents.

TI-58 has 60 registers (two memory chips) while TI-59 has 120 registers (4 memory chips used). Because of easier register access, maximum of 100 registers is allowed to be used. Register can hold 16-digit value or 8 bytes of program.

Memory partitioning is prepared regarding available memory found during calculator start-up routine, which checks memory cell at address 90. If this cell can hold value, memory is partitioned to default – see table below. If this cell can't hold value, TI-58 memory layout is selected with 240 program steps and 30 memory registers. TI-58 offers up to 60 registers maximum with no program space or 480 program steps with no space for registers.

Program steps are saved starting with register 0, whereas values are stored starting from last available

cell in memory for STO/RCL 00 (i.e. 59 for TI-58 or 119 for TI-59). This layout is useful when memory partitioning is changed. Saved data doesn't need to be moved.

Memory access is controlled with RAM-OP instruction, addressing and requested operation is controlled with first IO cycle whereas the second IO cycle provides data to be read or written. (Memory layout: see U.S.pat 4153937 Fig. 16)

Memory contents can be saved onto magnetic cards. Every card contains card number (i.e. which RAM page it contains) and requested memory partitioning in saved data.

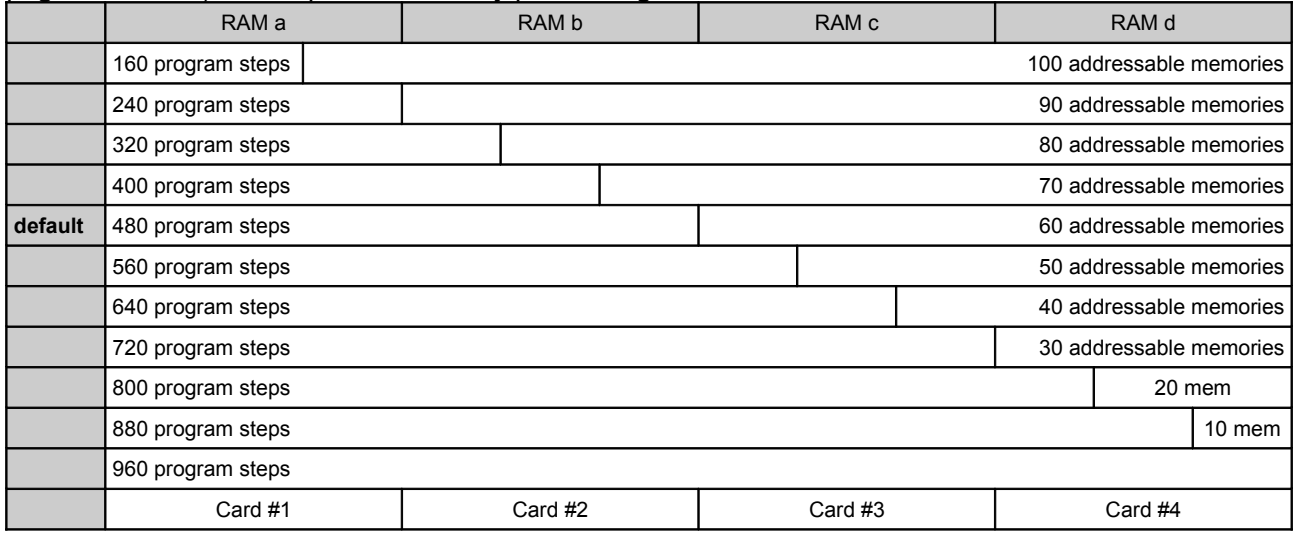

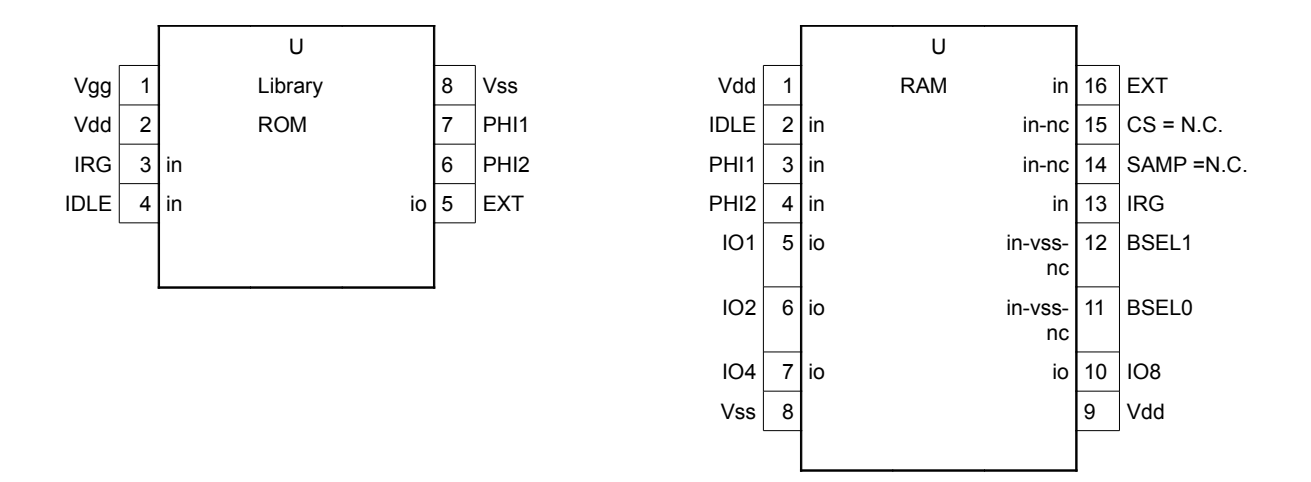

# **Library ROM**

Library "Second ROM" chip is used as user changeable library module. This chip contains 5000 bytes holding library data. Library structure is described in table below (see Fig. 15 in U.S.pat 4153937 and paragraphs starting with 12.15).

ROM address pointer is part of chip. This pointer works with BCD code. It can be written through EXT bus one digit with every LOAD PC instruction. Pointer is automatically incremented after instruction FETCH is processed. Pointer value can be read out with instruction UNLOAD PC.

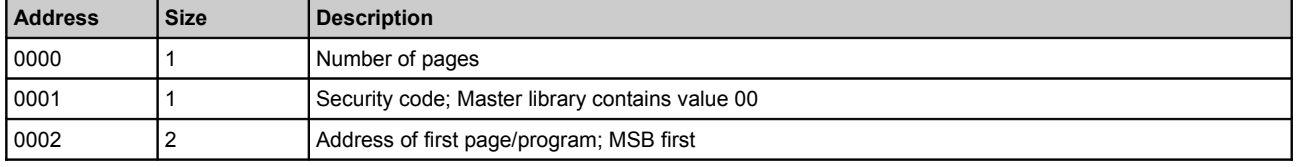

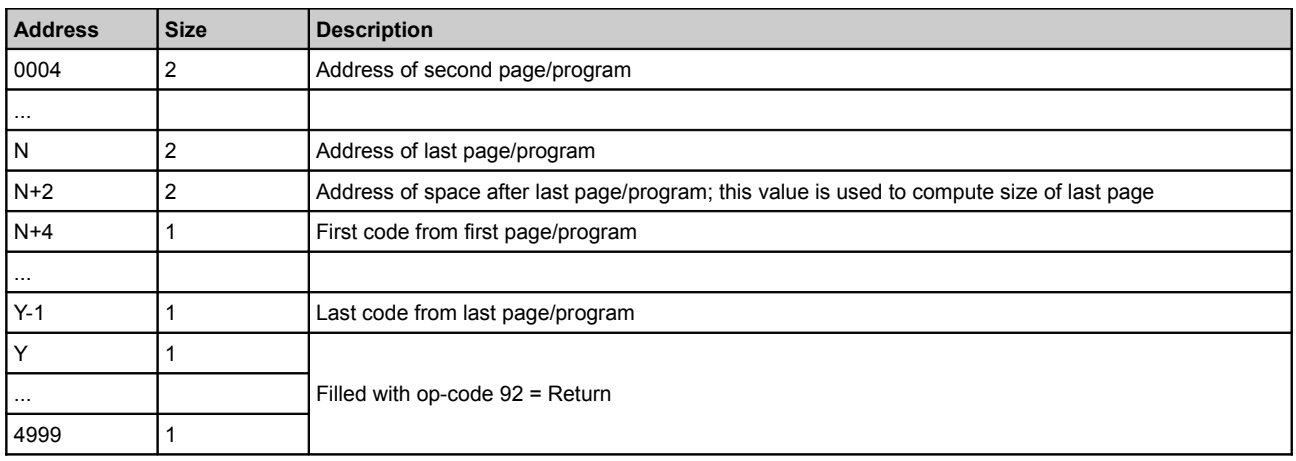

### Further tables summarize program opcodes and key sequences used to enter these opcodes.

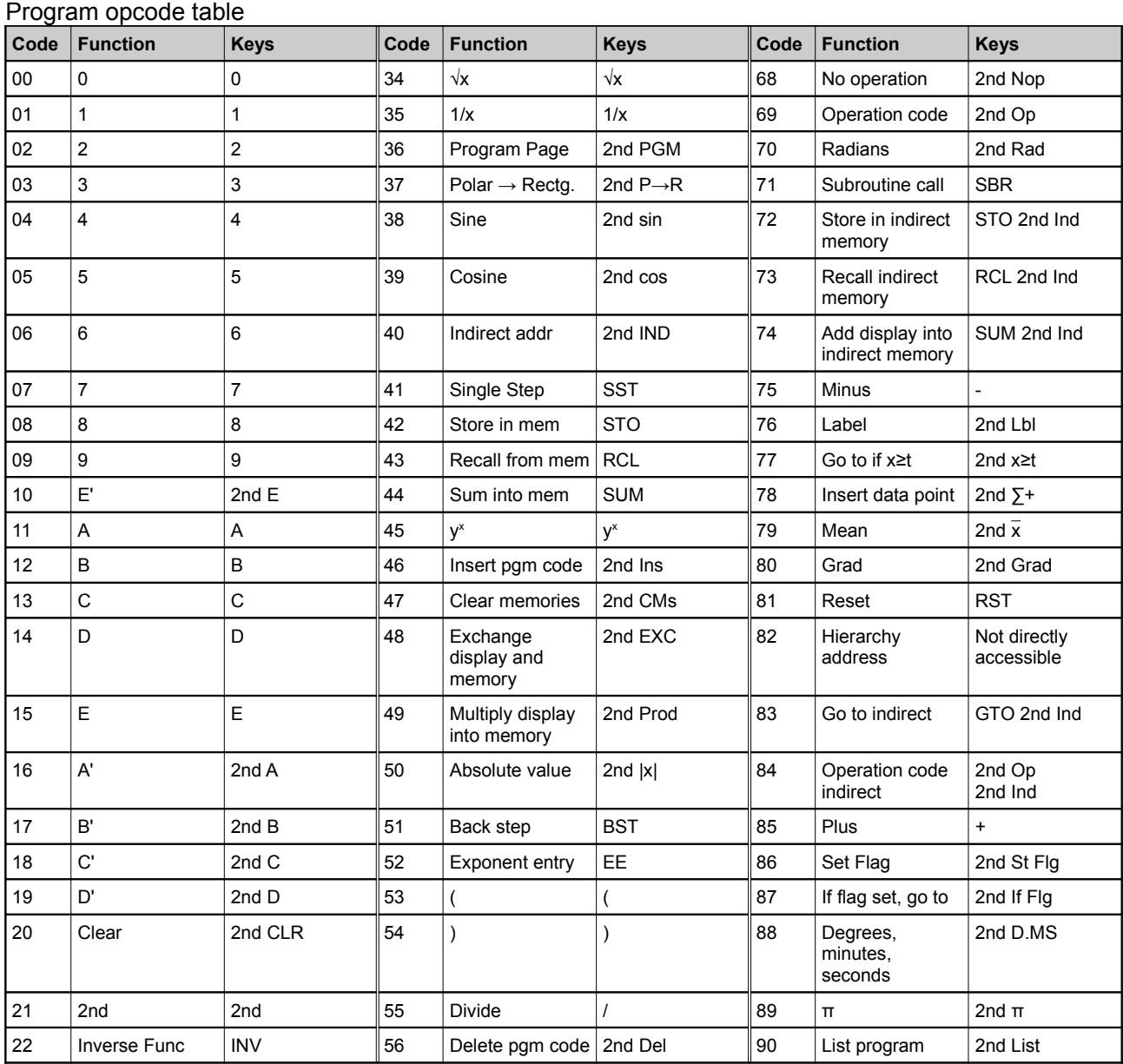

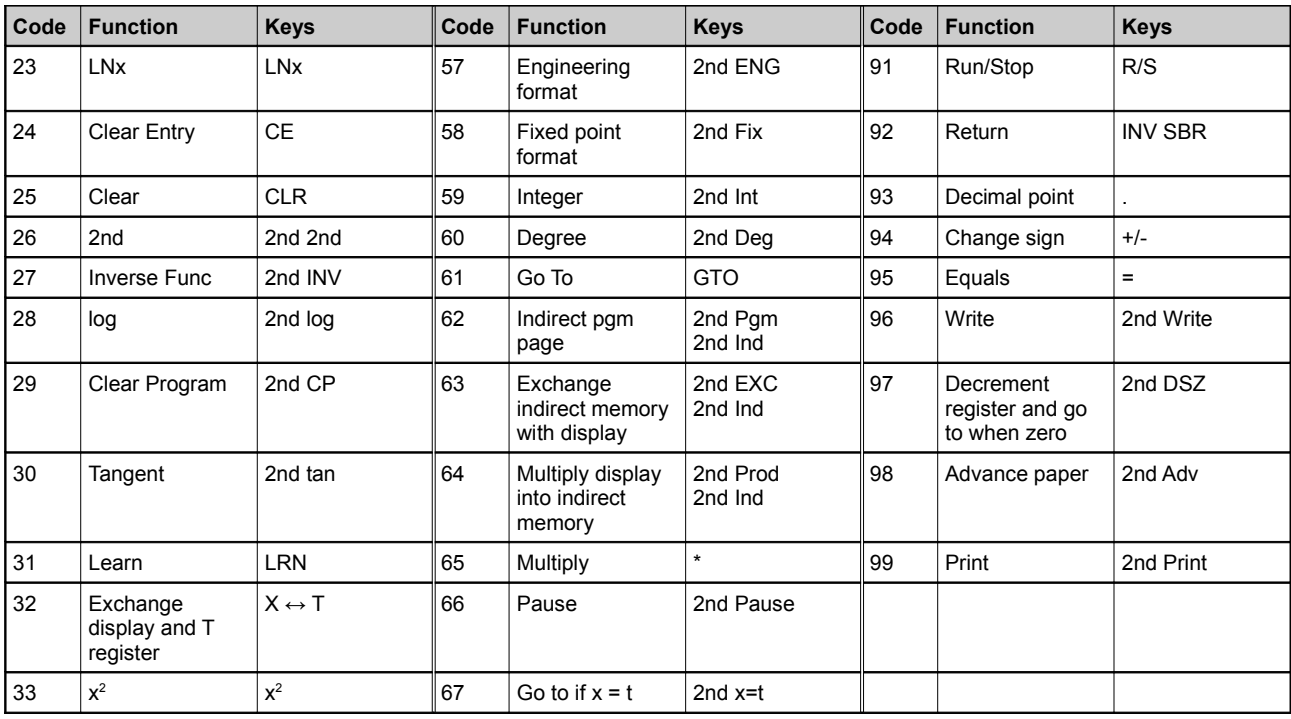

Program codes 82 and 69 have additional parameter. Function codes are summarized in following two tables:

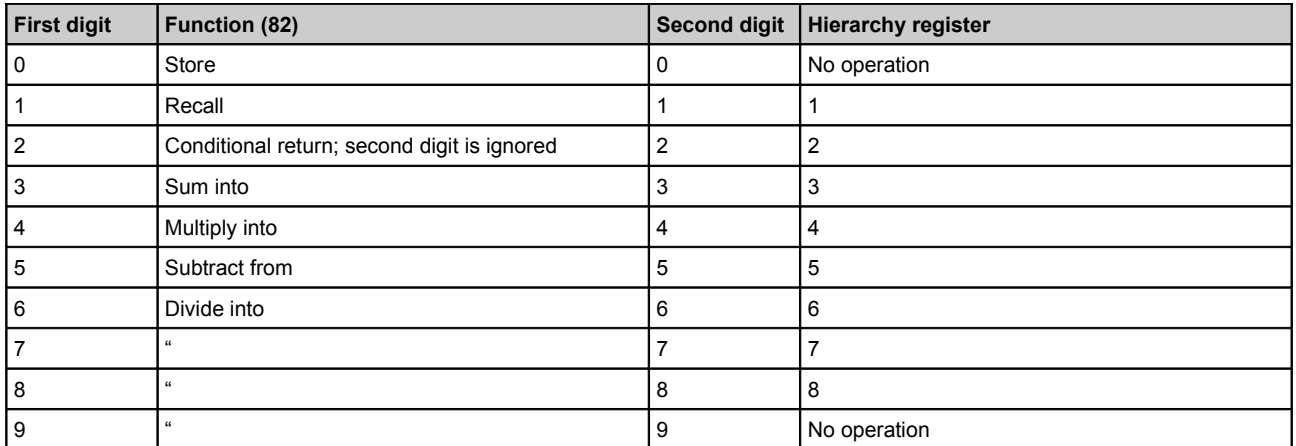

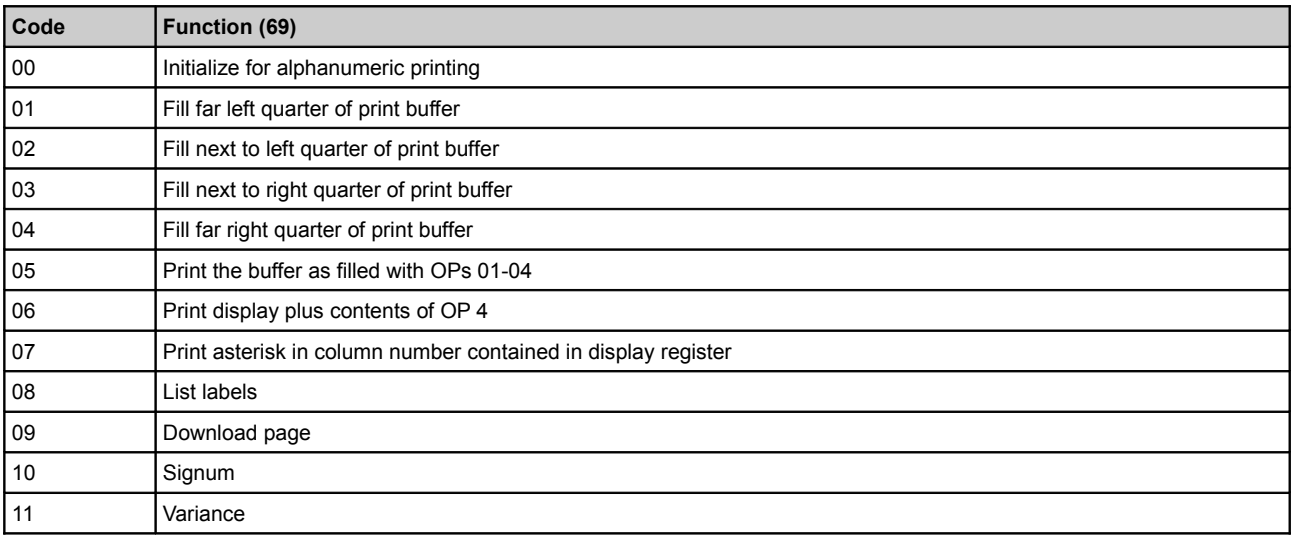

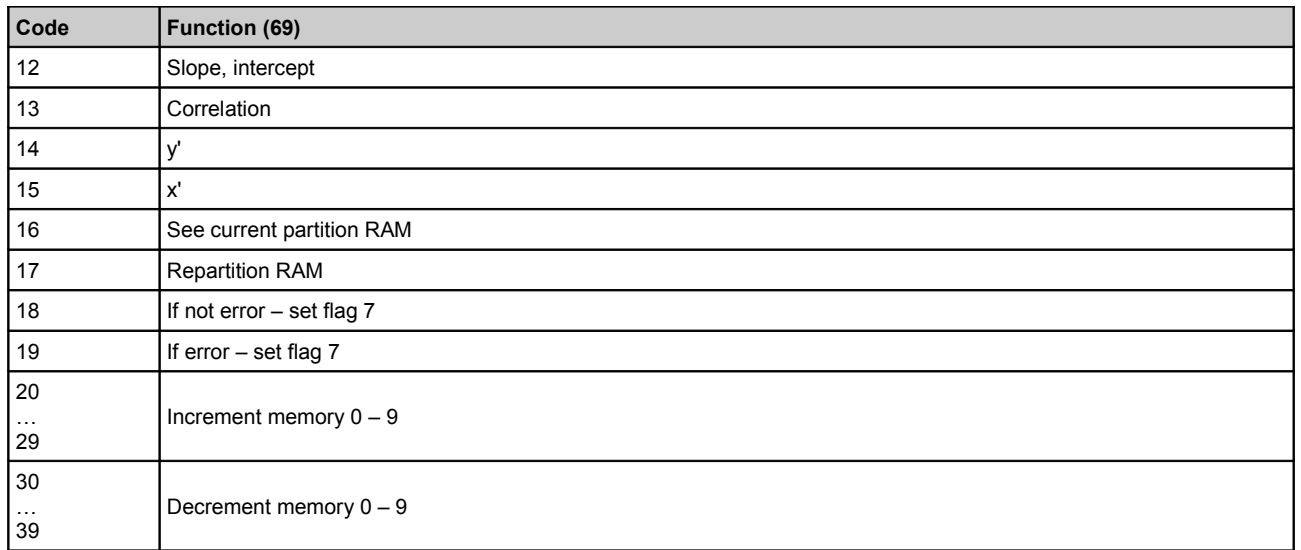

# **CPU Programming Reference**

In this chapter, CPU operating principles will be described from view of programmer. It starts with register description through instruction groups to full instruction list.

Following diagram shows principal schematics of CPU and data memories. Data paths are shown there.

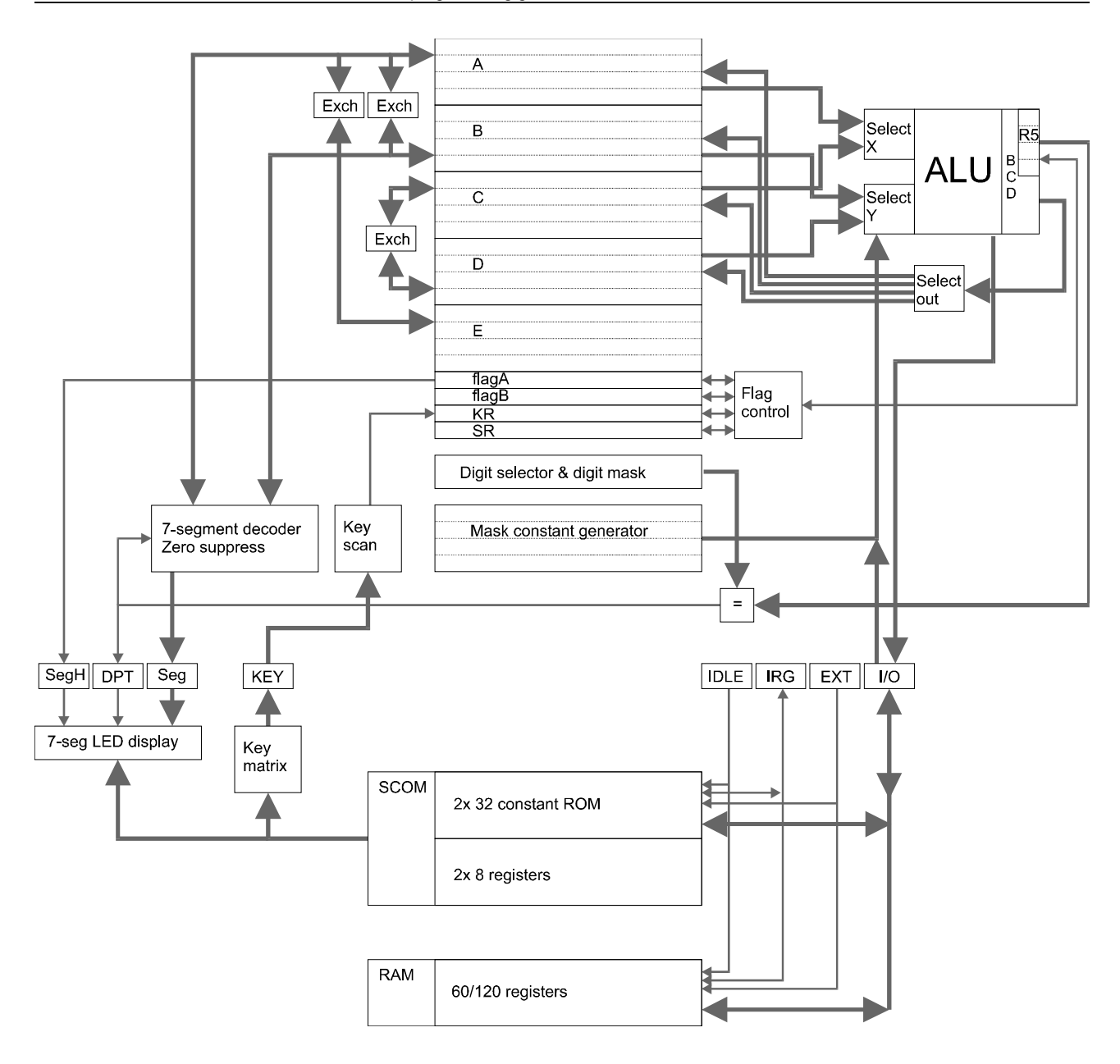

### *CPU Registers*

Registers are divided to two basic groups: digit registers (16 digits long) and bit registers (16 bits long). Register R5 is out of these two groups; it can be used for both digit and bit operations; moreover, it holds one digit result of last arithmetic operation.

One digit (4-bit registers) or bit (1-bit registers) is processed every instruction tick. Whole register (16 digits or bits) is processed in instruction cycle.

#### *4-bit Registers*

A, B are used for display in IDLE mode or as generic purpose in RUN mode.

C. D are generic purpose registers.

E is used as exchange register for values from A register only.

Number format (see U.S.pat 4153937):  $16.4$  = mantisa,  $3.2$  = exponent,  $1$  = signs.

R5 is used in ALU operations. This register is automatically filled with result from ALU operation on mask value digit (usually mask LSD). This register can also be used to enter 4-bit constant and to interact with flag and KR registers.

#### *1-bit Registers*

Flag A, Flag B are generic purpose flag registers. All bits of Flag A in RUN mode or bit 14 only in IDLE mode is output to SH/FLGA pin.

KR (keyboard register) is used as output for keyboard scan instruction or as input register from EXT bus. KR is used as address/data output for EXT signal as well. With PREG bit set, KR is used to change program counter programmatically.

SR (subroutine register) can be used to exchange SR and KR bits. It can be used to save KR address before KR is used as input for keyboard or EXT signal or as return address storage for "subroutine" call.

### *Flag instructions*

Instructions used for flag 1-bit registers access.

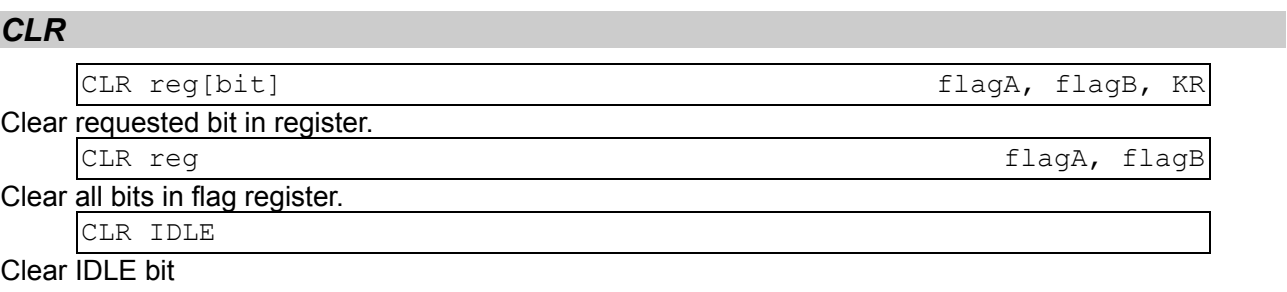

#### *SET*

SET reg[bit] states and the state of the state of the state of the state of the state of the state of the state of the state of the state of the state of the state of the state of the state of the state of the state of the

Set requested bit in register.

SET KR[1] sets PREG bit for EXT signal and this bit is automatically cleared immediately after execution. One more instruction is executed after PREG instruction...

SET IDLE

Set IDLE bit. To work properly, this instruction must be preceded with WAIT D1. Transition from RUN to IDLE mode is used to synchronize SCOM digit counter to CPU digit counter. If this instruction is not executed in the right digit cycle, digit counter in CPU and SCOM differ; display and keyboard results are unpredictable.

#### *INV*

INV reg[bit] flagA, flagB

Invert requested bit in register.

#### *XCH*

XCH reg[bit], reg[bit] state of the state of the state of the state of the state of the state of the state of the state of the state of the state of the state of the state of the state of the state of the state of the stat

Exchange bit between registers. Bit is must be the same for both registers.

XCH KR, SR

Exchange all bits between KR and SR registers. Can be used to save address prepared in KR...

#### *MOV*

MOV dst[bit], src[bit] flagA, flagB

Copy bit from regS to regD. Bit number must be the same.

MOV KR,EXT

Read EXT signal and store value to KR.

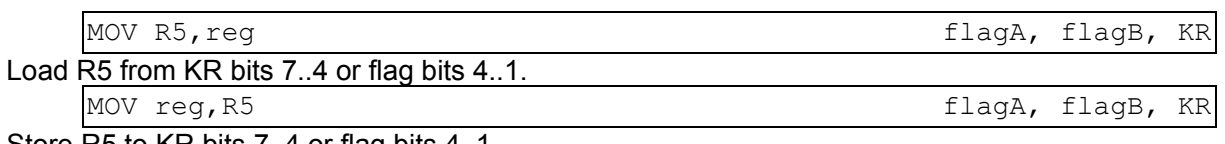

Store R5 to KR bits 7..4 or flag bits 4..1.

### *TST*

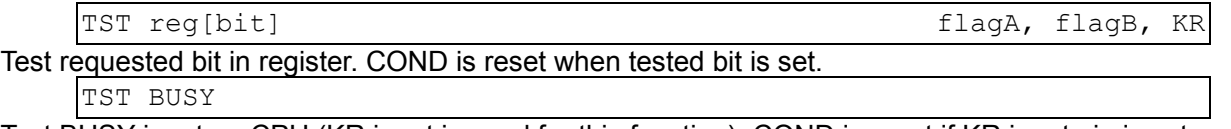

Test BUSY input on CPU (KR input is used for this function). COND is reset if KR input pin is set. cMP reg[bit], reg[bit] compared to the flagA, flagB

Compare bit in flag registers. Bit number must be the same for both registers. COND is reset if selected bits equal.

#### *INC*

INC KR

Increments KR register. Most significant bit is KR[0], least significant bit is KR[4]. KR value 0xFFF increments to 0x0001, 0xFFF1 increments to 0x0000. See Signal EXT description above.

### *Arithmetic instructions*

Arithmetic instructions consist of three fields:

- mask type
- source and operation type
- destination

**Mask type** controls which digits are involved in arithmetic operation. Mask also holds constant which is used for some operations.

Except D0, all digits are BCD, i.e. ALU operation always makes this correction with possible carry to higher digit(s).

R5 register gets value from highlighted digit after ALU operation is executed (always the first digit processed).

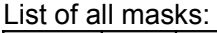

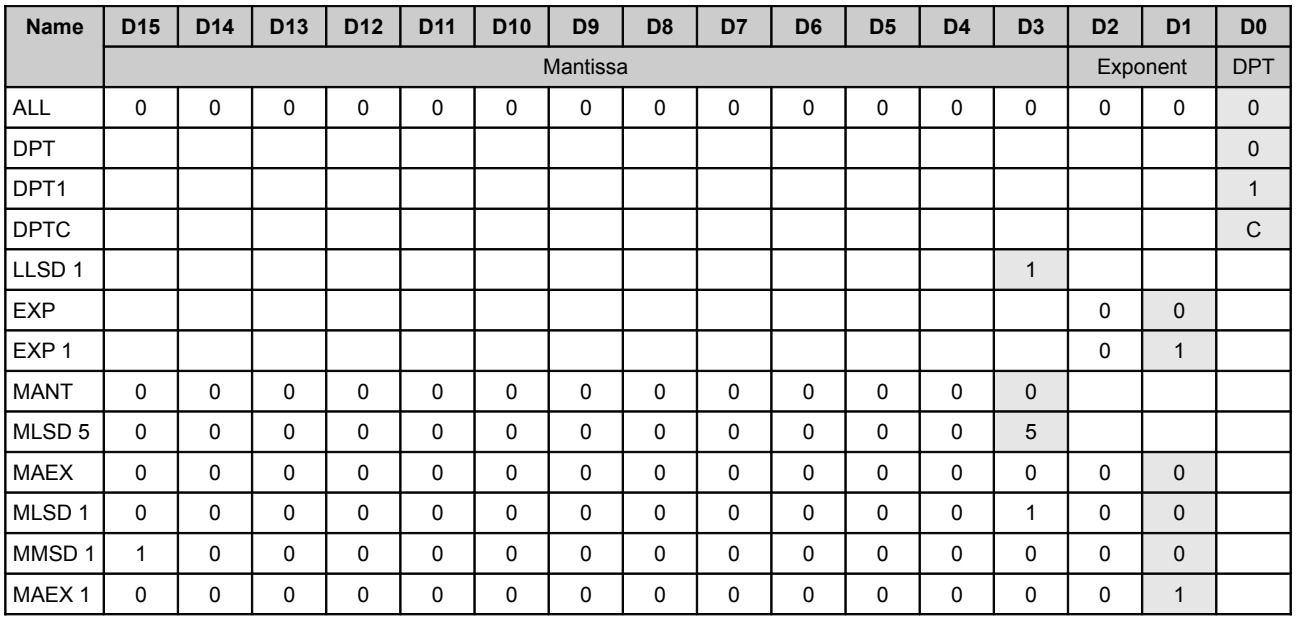

Available **operation type** is Add, Sub, Shift left, Shift right and No-operation. No-operation is used as MOV and XCH instruction. Operation type and source registers are linked – not all register combinations are possible.

ALU has two inputs X and Y. X input can be connected to A or C register or it can be zero. Y input is connected to B or D register and value is or-ed with IO digit bus. This IO digit bus is driven by mask constant and by external device. If no device is active, this bus is read as zero. It seems that IO bus is always either input or output for all ALU operations. Output is enabled explicitly selecting IO as destination. Otherwise, IO is switched to input mode, if ALU operation is executed.

All possible operation types with source registers are listed in instruction list table.

Overflow/Underflow event is signalized with COND bit cleared.

Some instructions don't use ALU for its operation – these instructions are XCH and Shift right. ALU still works and it is used to fill R5 register and possibly to drive IO bus if IO output is enabled. Instruction Shift left uses ALU before shift is made.

**Destination** controls where ALU result is stored. This field contains also exchange function, i.e. ALU operation is processed but not stored, and two registers exchange digits regarding mask used. ALU output can be sent to external device via IO bus.

IO bus is fed directly from ALU output, but before BCD correction takes place, so IO bus can contain hexadecimal digits on all places. All input digits are always processed with ALU — regardless of mask used! — and sent to IO bus. Carry to next digit is computed based on BCD corrected value. If such conditions occur, result value is not correct! Moreover, after this value is read back to register to be processed, BCD correction is applied and carry bits are again generated and processed. As a result, carry bits seem to be doubled for addition or even result seems to be totally wrong for subtraction. For example: 9999999F+00000001 has correct result 00000000, but after IO operation has been processed, IO bus transfers value AAAAAAA0. After this value is read back to working register, this value becomes 11111100 due to BCD correction applied. Subtraction example looks more strange: 00000000-00000001 should be 9999999F, but real IO data is FFFFFFFF. After reading this value back to register, this value is corrected to 6666665F. (Note: these examples contain values shortened to 8 digits only.) Arithmetic operation always changes R5 register regarding result of operation. Always result digit with position of mask constant is placed to R5 register.

List of all destinations:

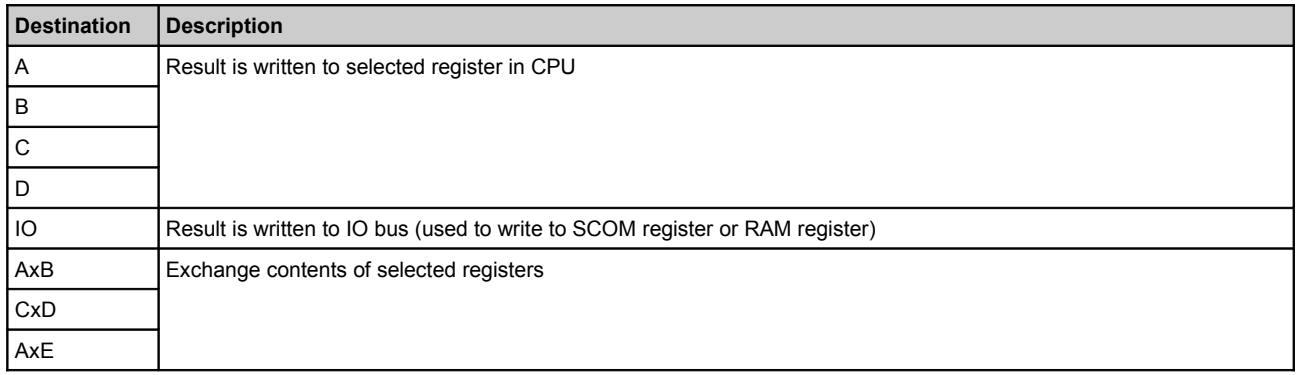

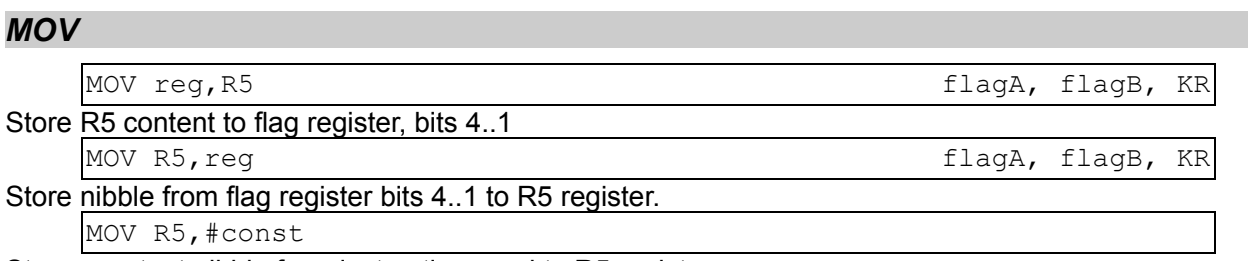

Store constant nibble from instruction word to R5 register.

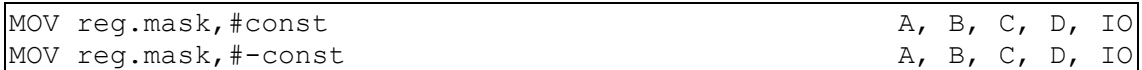

Store mask constant to selected ALU register. This instruction uses ALU with no-operation.

#### *ADD, SUB*

ADD|SUB dst.mask,srcX,srcY A, B, C, D, IO, #0, #const

Arithmetic addition or subtraction. COND is reset if there is overflow or underflow on highest digit in mask. ALU input srcX can be A, C or #0. ALU input srcY can be B, D, #const or IO. Example for constant ROM addressing and using follows:

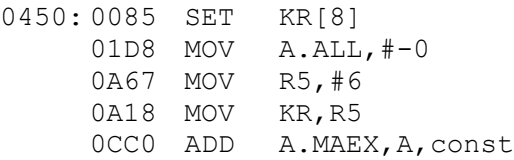

### *SHR, SHL*

SHR|SHL dst.mask,req ... SHR|SHL dst.mask,reg,#const

Arithmetic digit shift to right or left. Const digit position can be or-ed before shift with constant from mask.

SHR instruction doesn't go through ALU.

SHL instruction uses ALU before shift is made. ALU operation provides BCD correction for digits D1 to D15, unfortunately before shift is made. This can lead to D1 value out of BCD range: if DPT/D0 has value higher than 9 and SHL.ALL is executed, EXP LSB/D1 receives this value without BCD correction, because DPT is not BCD corrected.

### *Control instructions*

This group of instructions can influence program flow. These instructions can delay program execution or alter program counter value. Also SET KR[1] belongs to this group as it sets PREG bit which leads to change of program counter.

#### *KEY*

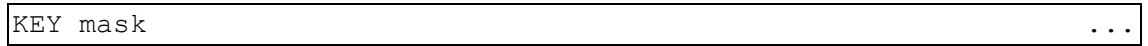

This instruction has two different ways of operation. The behavior depends on bit 3 in mask value. Other bits in mask select which inputs are used for operation. Input bits are selected for scan if appropriate bit is zero.

Note that input KR is never used in TI-58. KR input is always tested with TST BUSY instruction.

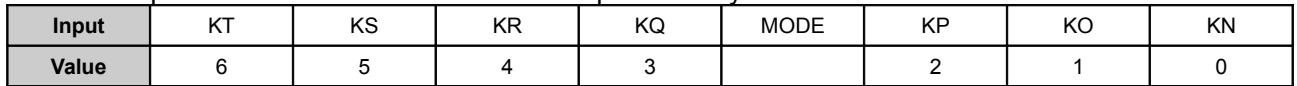

If MODE bit is set, keyboard inputs selected with mask are scanned immediately and COND bit is cleared if any of selected inputs is active.

If MODE bit is cleared, keyboard is scanned until digit counter reaches zero or any selected keyboard input is active. HOLD bit is set all the time keyboard scanning is active. If keyboard input is active COND bit is cleared and KR register is filled with key scancode and keyboard scanning is terminated immediately. If no key is pressed, COND bit remains set. Key input codes are mentioned in previous table, keycode format is described in following table.

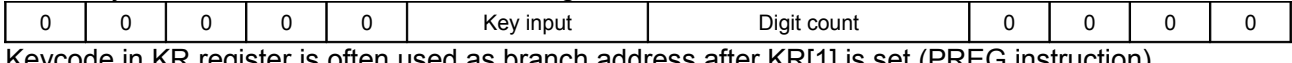

F in KR register is often used as branch address after KR[1] is set (PREG instruction). SR register can be used before KEY instruction to save previous KR content.

#### *WAIT*

WAIT Dn

Holds program execution until specified digit cycle. Digit time must be specified by 1 higher than requested. Note that digit counter is decremented every instruction cycle.

```
WAIT BUSY
```
...<mark>unknown behavior</mark>...

#### *BRA*

 $BRA0|1 + |-offs$ 

Relative conditional jump instruction is executed in program memory ICs. Program counter doesn't reside in CPU, CPU provides control bits HOLD, COND, PREG only. These bits control program counter operation and BRA operation too.

Offset can be up to 0x3FF, i.e. +/-1023. COND bit is set after executing last jump instruction in series, i.e. if more than one jump is executed (long jump needed), COND bit remains the same (reset) for all jumps in series.

There are two special BRA opcodes: BRA +1 is used to clear COND bit (opcodes 1002 and 1802); BRA 0 is used in debugger as HALT instruction (1001 and 1801).

### *Peripheral instructions*

Peripheral instructions control peripheral behavior. CPU executes no-operation. Some instructions use or generate data on EXT signal, some instructions use data on IO bus. If IO bus is used, read access takes part of data selected by mask, whereas write access stores all digits from IO bus.

### *STO, RCL*

Instructions are used to control SCOM register access.

SCOM write access is executed after Store F instruction is executed. Address is taken from last I/O access before STO/RCL instruction. Note that if no IO access precedes RCL or STO instruction, address of 0 is used.

It seems, that SCOM registers can be accessed from own program ROM only. STO and RCL instructions are decoded immediately after loaded from ROM array to be shifted out of SCOM. SCOM write access example:

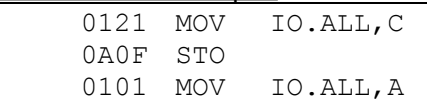

SCOM read access example:

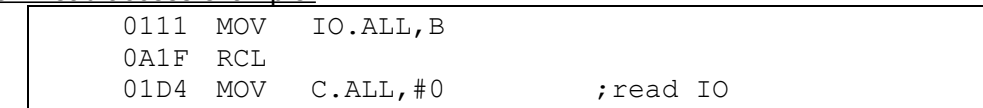

#### *RAM\_OP*

This instruction is used to control RAM access. Next instruction cycle must hold command and address for RAM access. RAM address uses digits 2 and 3 (IO[3]\*10+IO[2]). If write access is requested, overnext instruction cycle IO data are written to specified RAM register. If read access is requested, overnext instruction cycle IO data are read and copied regarding used mask to destination register.

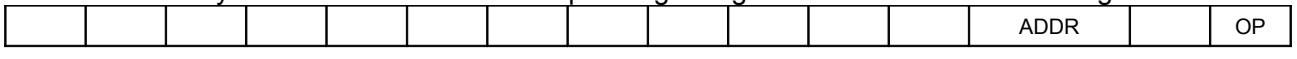

RAM commands:

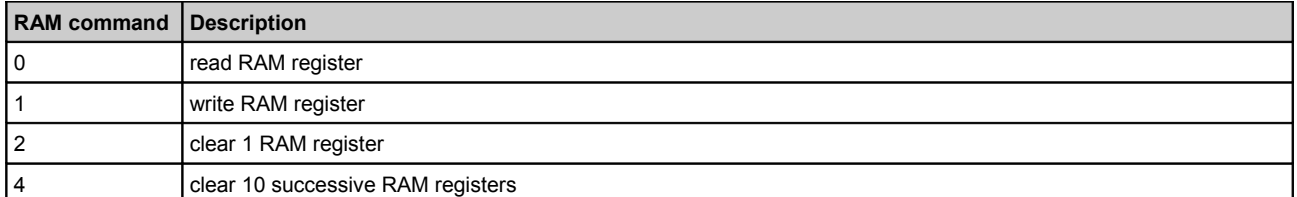

#### RAM write access example:

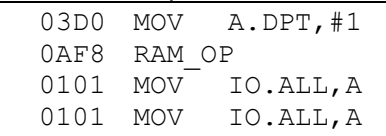

#### RAM read access example:

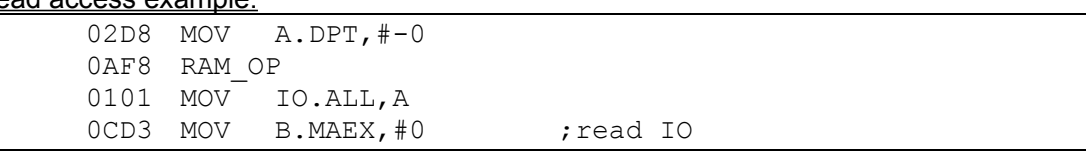

IO bus is in output mode for all ALU operations with IO as output destination. Otherwise IO is input. This can be confirmed with ALU operation not using IO but with IO bus active (e.g. RAM output active).

#### *LIB*

These instructions are used to access Second ROM library chip. All data transfer is done through EXT bus.

Two instructions access library module address pointer. This access is done by one BCD nibble. OUT LIB PC

One nibble from EXT bus (bits 7 to 4 in KR register) is written to library address register. Before nibble is written, address is shifted to the right and most significant nibble is written.

IN LIB\_PC

Least significant nibble is read out from library address register. The contents of this register is then shifted right by one nibble.

Another two instructions are used to get data out of library module chip. Byte addressed with address pointer is sent through EXT signal.

IN LIB

EXT signal contains whole byte of data from library ROM. After MOV KR,EXT instruction is executed, KR contains this byte in bits 11 to 4. Moreover, internal address register is incremented after data has been sent. TI-58/9 uses low nibble only.

IN LIB\_HIGH

EXT signal contains high nibble only. This nibble can be read with MOV KR,EXT to bits 7 to 4 of KR register. Address register is not incremented.

#### *PRT*

Printer is controlled with TMC0251. Some aspects are described in U.S. Pat. 4020465. Communication principles are mentioned in TI-59 service manual. Printer codepage table is provided in U.S. Pat. 4153937. This chapter provides mostly programming description – i.e. instructions used for

printer control. Printer control is placed through all ROM. There is no specific place with print routines only.

Connection uses these signals: KR, KP, KN, Phi1, D0, D15, IRG, IDLE, EXT, Phi2, D<sub>12</sub>

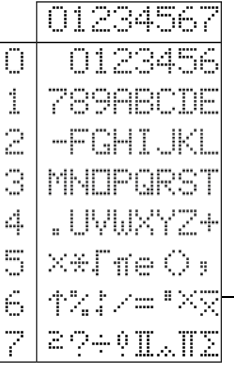

Printer detection: D0-KP

Control buttons: ADV = D12-KN; PRINT = D12-KP; TRACE = D15-KP (this control is on/off button instead of push button; in TRACE mode, this signal is permanently connected)

Signal BUSY (KR) is connected directly from TMC0251 to CPU. It is probably valid after STEP or FEED instruction has been executed.

Printer uses special character table (see picture above).

Printer has possibility to print names 3 characters long using 1 data byte. All known function names are summarized in table below:

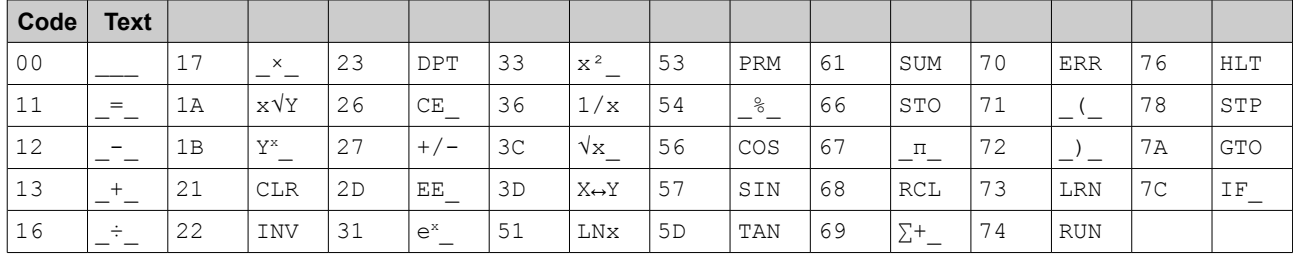

Printer has 20 character buffer which is addressed from right to left. i.e. texts are entered last character first...

OUT PRT

Character is added from EXT signal (KR bits 4 to 9) to print buffer and buffer pointer is moved 1 position to the left.

OUT PRT\_FUNC

Add function name (3 characters – see table above) to the print buffer and move buffer pointer accordingly.

PRT\_CLEAR

Clear print buffer and initialize buffer pointer to most right position.

PRT\_STEP

Fill current buffer position with blank character and move buffer pointer 1 position to the left. Also output busy signal to KR next instruction cycle to be tested with TST BUSY instruction.

PRT\_PRINT

Print characters from buffer to the paper and advance paper by one print line.

PRT\_FEED

Feed paper by half print line. Printer is busy (see PRT STEP instruction) until paper is moved. When simulating, there should be some time holding KR input when this instruction is processed — TI-58 sends PRT\_FEED all the time printer or calculator button is held as soon as KR signal is released. If KR is not emulated for this instruction, PRT\_FEED is sent repeatedly in fast loop producing more than expected paper feed.

#### *CRD*

Reader detection: no D7-KR connection (TI-59 mode)

Card detection: D10-KR (normally closed)

Technical details are described in U.S.pat. 4006455.

Reader chip can control HOLD and COND bits.

HOLD bit can be activated when executing CRD\_READ or CRD\_WRITE instruction and card reader chip needs more time to complete requested task (see Fig. 2 and 3 in U.S.pat.).

Reader chip has some basic error check built in. If there are two and more errors, COND bit is activated. COND bit is activated also in conjunction with "Card Sense Input"; this function is described as protection and it seems that it was intended to provide hardware write protection for read-only cards. I haven't found any information about this function.

COND bit is driven after CRD\_OFF instruction is executed and until BRA instruction clears again this bit. It seems, that this bit is checked for read access only. CRD OFF for write access doesn't use this bit and immediately COND clear instruction is executed.

This group of instructions is used to control card reader. Routines used to work with card reader are placed in ROM at addressed 16B2 to 1796.

#### CRD\_OFF

Switch reader off. If COND bit is active, it is output until BRA is executed.

CRD\_READ

Switch reader on for reading. HOLD bit can be active if card reader is not ready to continue. CRD\_WRITE

Switch reader on for writing. HOLD bit can be active if card reader is not ready to continue. IN CRD

Reader chip sends 8 bits of data read from card to EXT bus. Must be always preceded with CRDREAD instruction and followed with MOV KR,EXT instruction. Data bits are then placed to bits KR[11..4].

OUT CRD

Reader chip accepts 8 bits of data from EXT bus to be written to card. Must be always preceded with CRDWRITE instruction. Data bits are taken from KR[11..4]. **Card data structure**

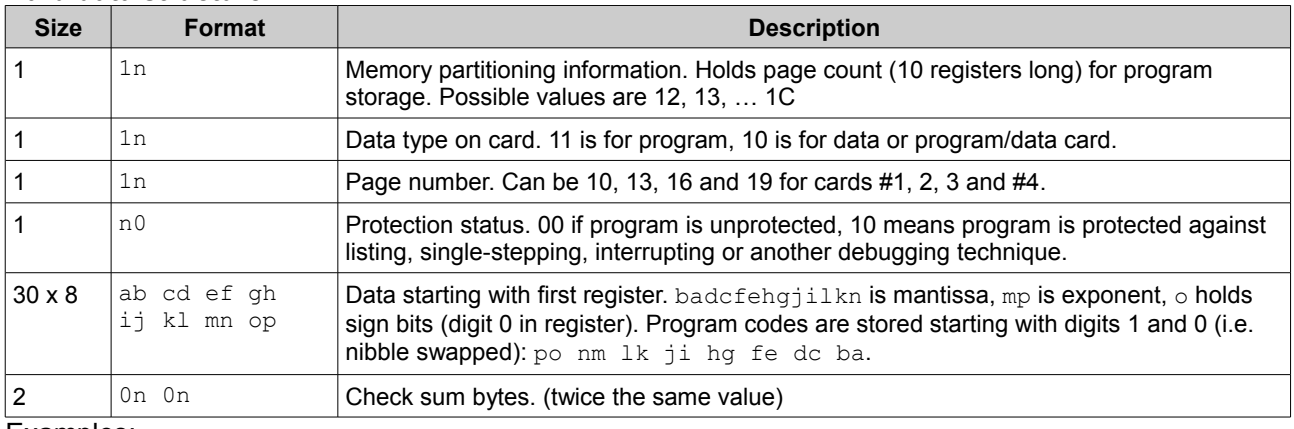

#### Examples:

12 10 10 00 … Card #1 for 159.99 partitioning 13 11 10 00 … Card #1 for 239.89 partitioning 1C 11 10 00 … Card #1 for 959.00 partitioning 16 11 13 00 … Card #2 for 479.59 partitioning 16 10 16 00 … Card #3 for 479.59 partitioning 16 10 19 00 … Card #3 for 479.59 partitioning

### *CPU instruction list*

#### List of all known instructions:

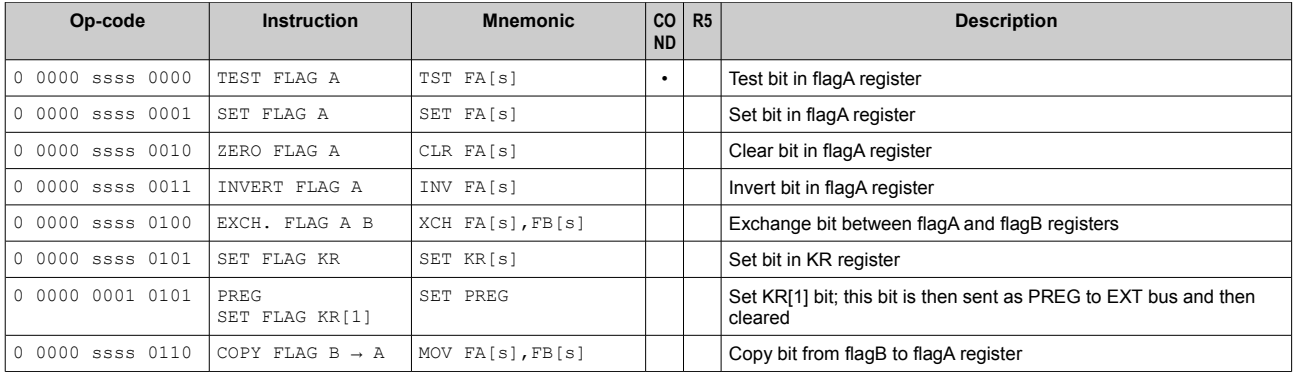

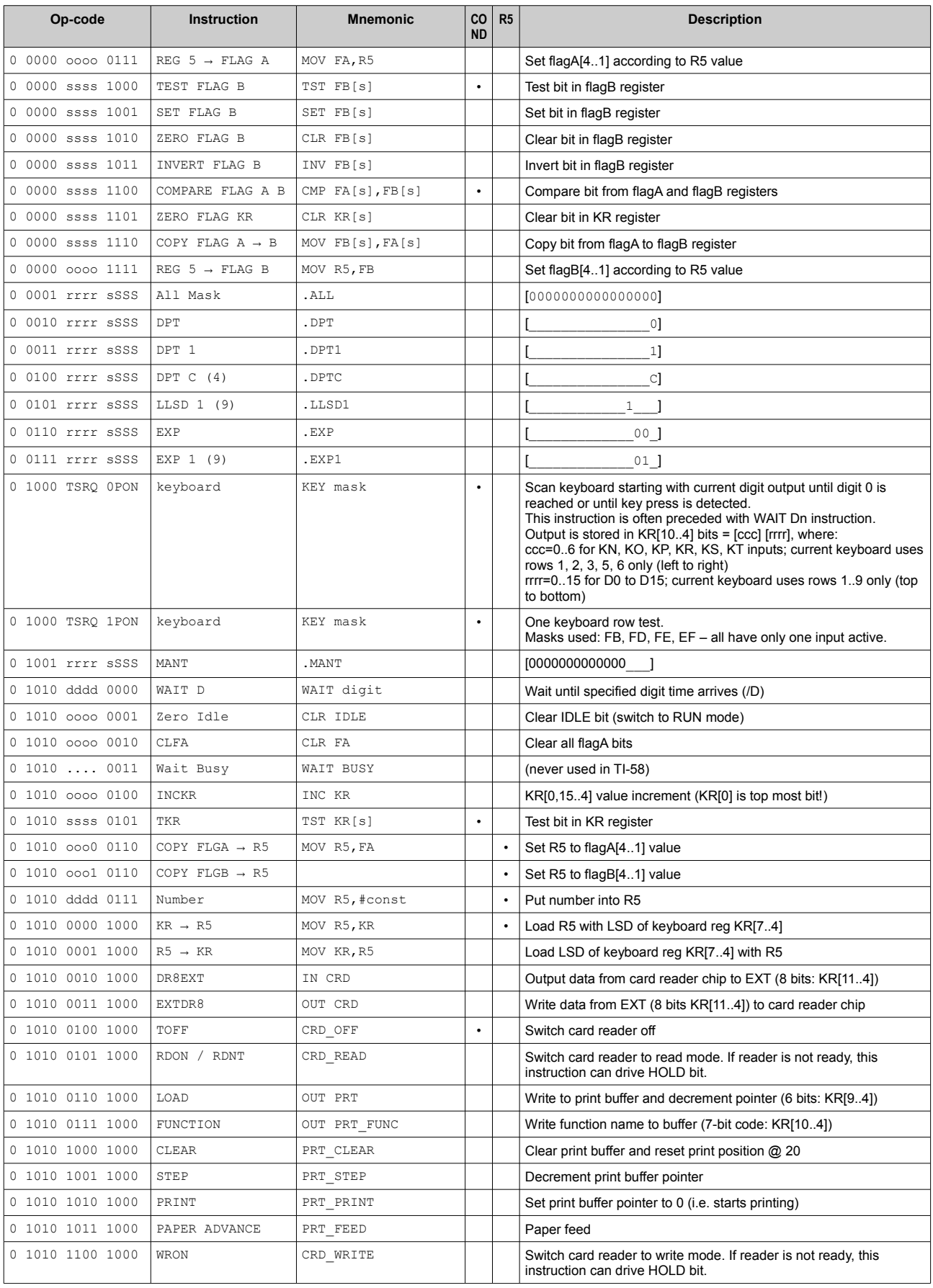

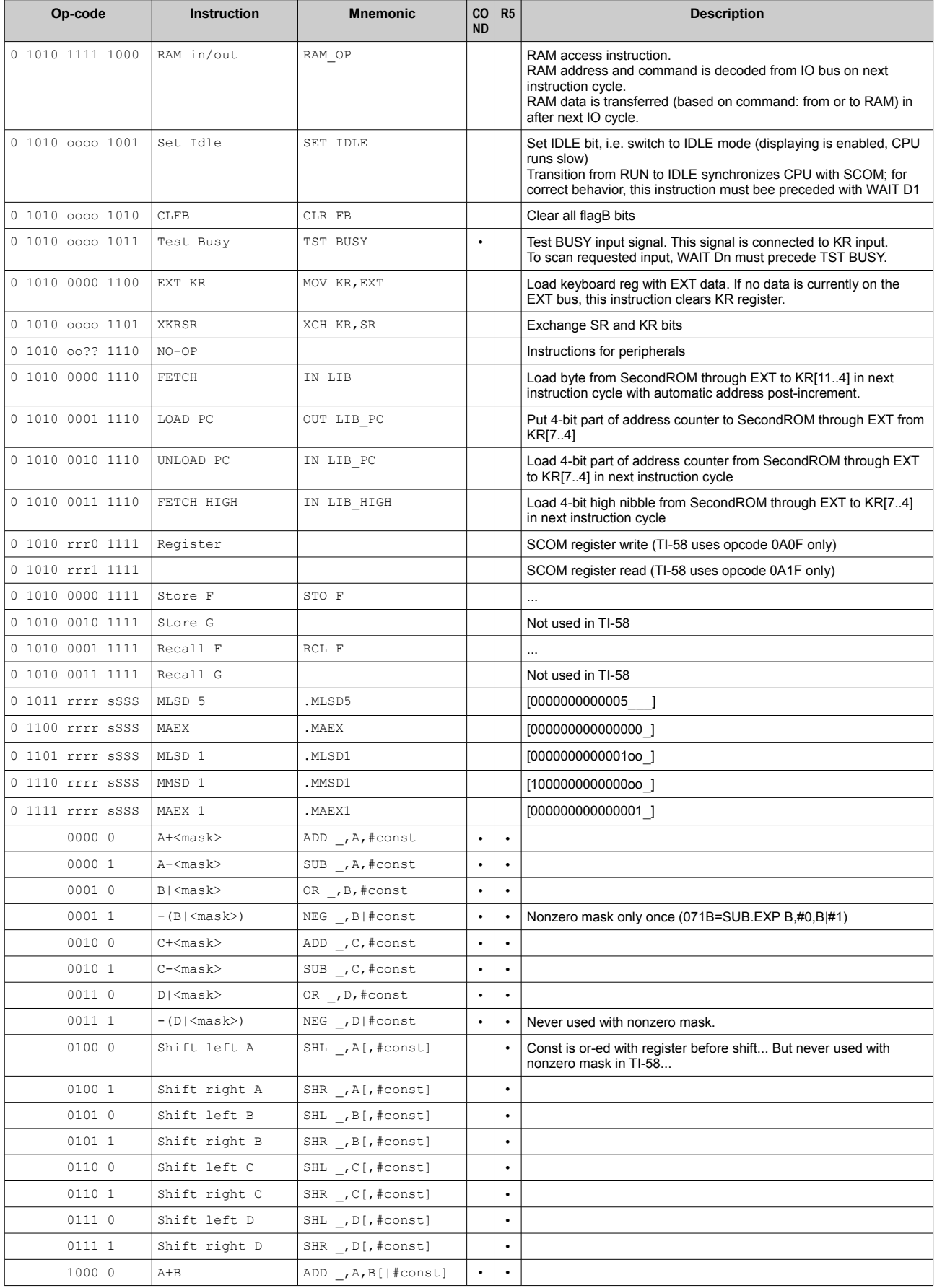

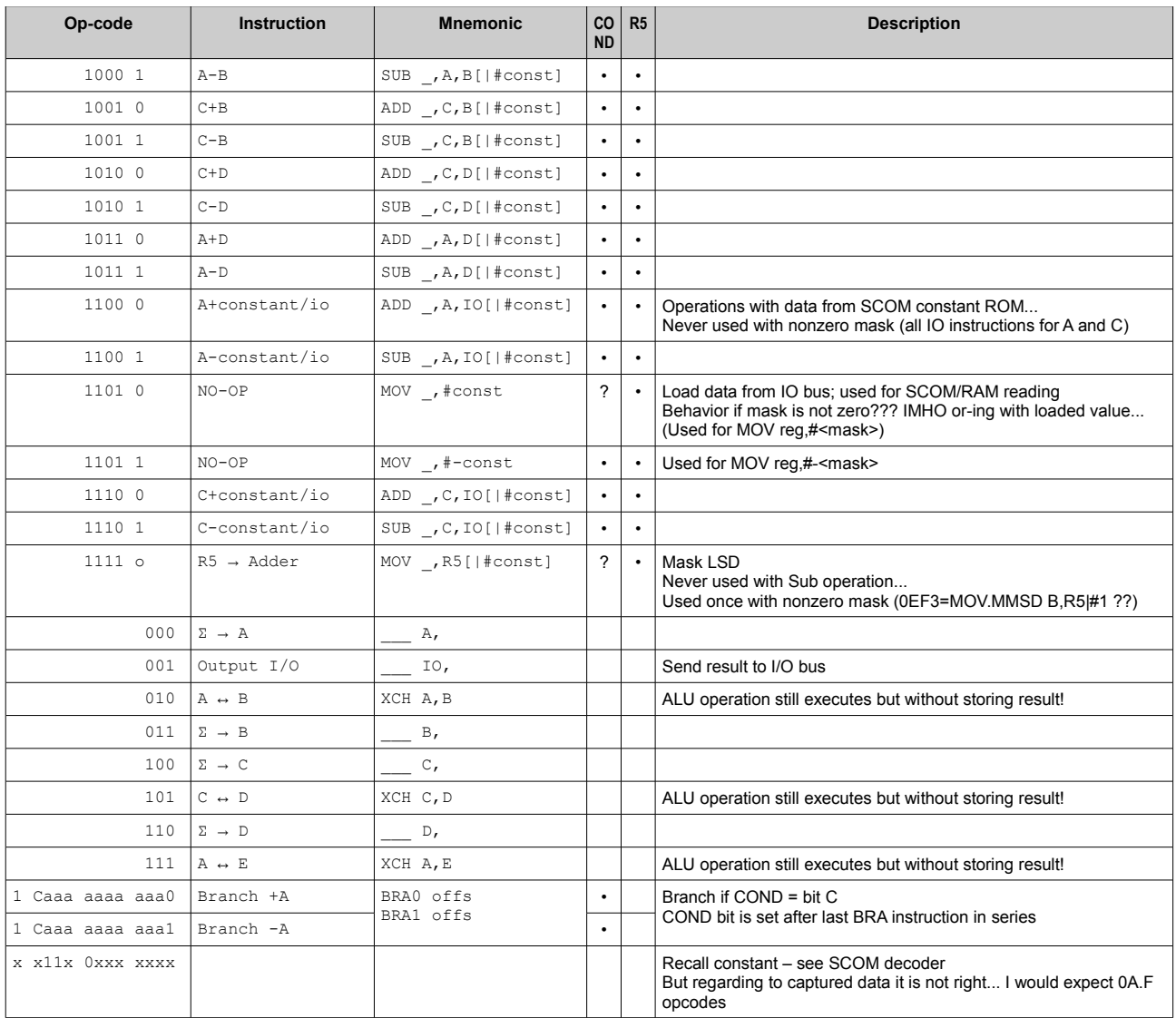

# **External debugger**

Debugger used to discover many secrets of TMC-0501 and other chips in TI-58.

Based on STM32F4xx MCU running at 64MHz.

Debugger can drive EXT and IRG signals. If user program has to be run, EXT signal is driven with address and PREG bit set to force all program chips to jump to desired address. This signal is sent until HOLD bit is detected active to be sure that all chips take this new address into account. It seems that HOLD bit has higher priority than PREG bit...

Debugger uses unused ROM area from address 0x1800 up.

EXT and IRG signals are monitored to see instruction trace. Sometimes EXT signal was used to trace output data. Later, test programs used display to show test results.

### *Test program examples*

#### *Simple count test*

This test simply displays counter. It assumes IDLE mode is selected. Incrementing speed is about 1185 loops per second.

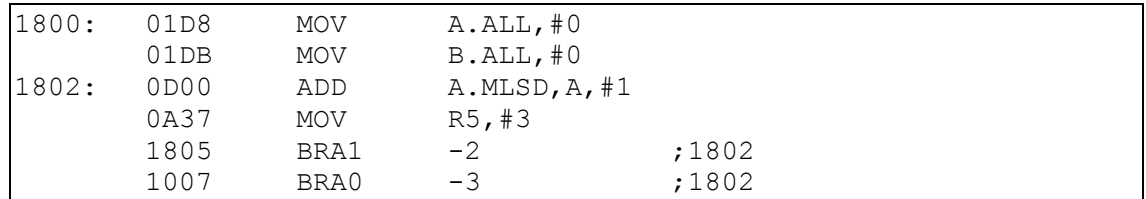

### *Stopwatch*

This example is more complex. It uses WAIT Dn instruction to make timing more precise (without counting instructions). Increment cycle repeats 222 times per second (455kHz÷2÷16÷16), increment value should be 4.5010989ms. Attention should be payed to DPT digit, which is hexadecimal (no BCD correction). Also R5 register should be always set to correct value to display seconds and milliseconds correctly after ALU instruction.

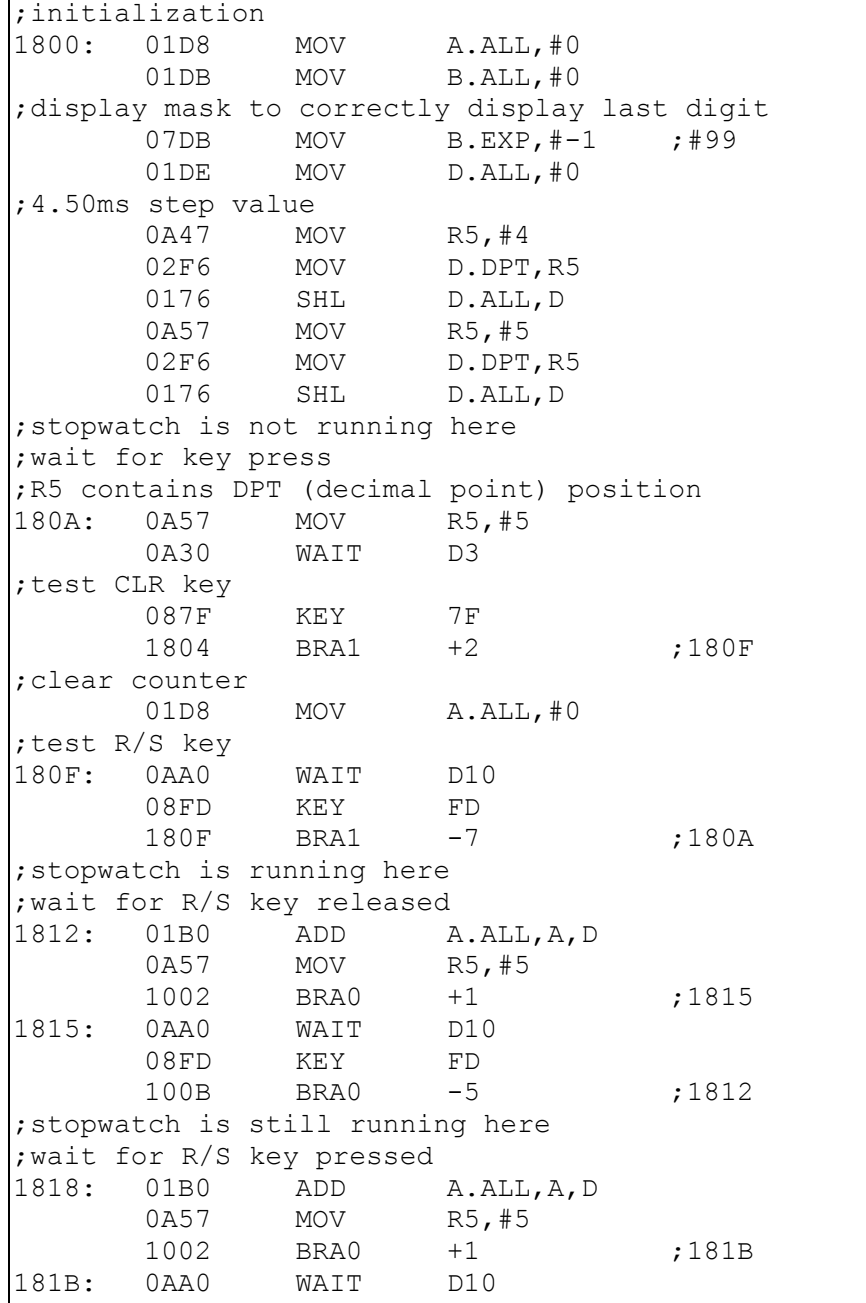

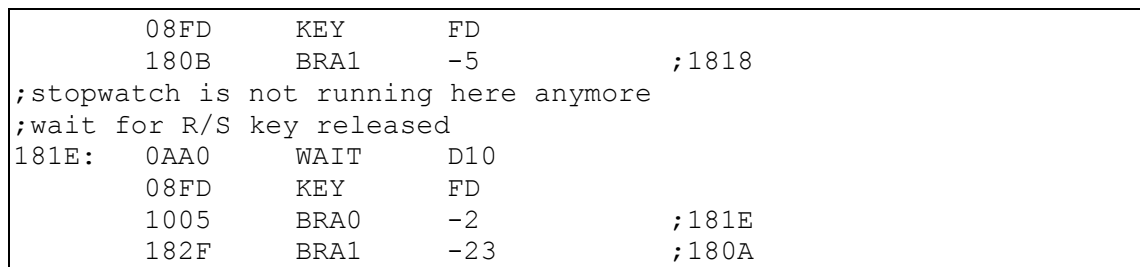

#### *DPT test*

This example is little bit tricky. It changes R5 for every digit displayed so DPTs are displayed for every digit position.

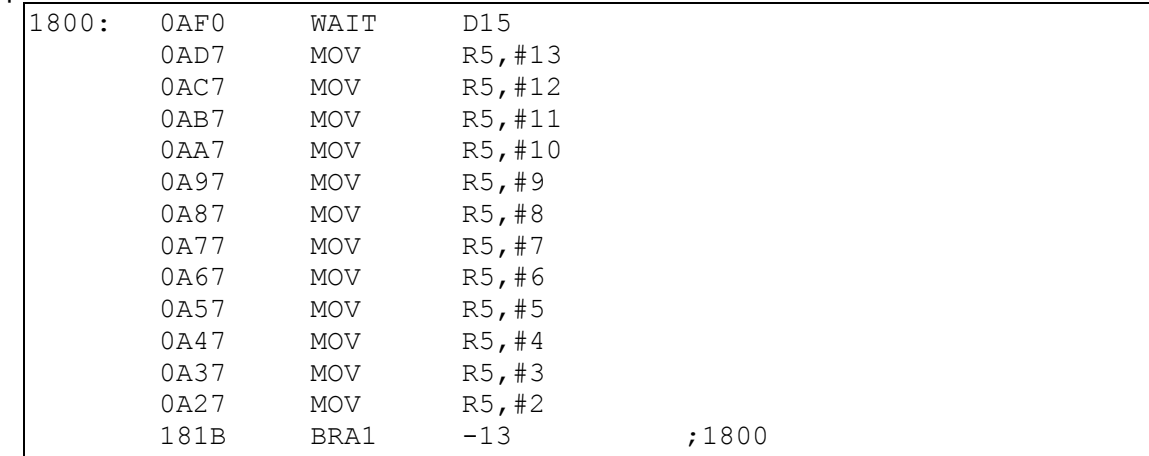

#### *7-segment decoder test*

This test is also little bit tricky. It uses "bad" digit synchronization to display DPT on LED. As DPT is hexadecimal, this allows to display all combinations available in 7-segment decoder. Value displayed is BB.AAX, where BB is value in B.DPT, AA is value in A.DPT and X is resulting 7-segment digit. Because of illegal synchronization, some keys behave strange! (RCL makes CPU reset, LRN row doesn't work, BST row doesn't detect key press but increment is done until keys are held – this can be useful to test higher values...)

Note: B.DPT can't be used to increment using mask value because B is on the same ALU input as mask constant, so B (or D) is or-ed with this constant instead of adding it.

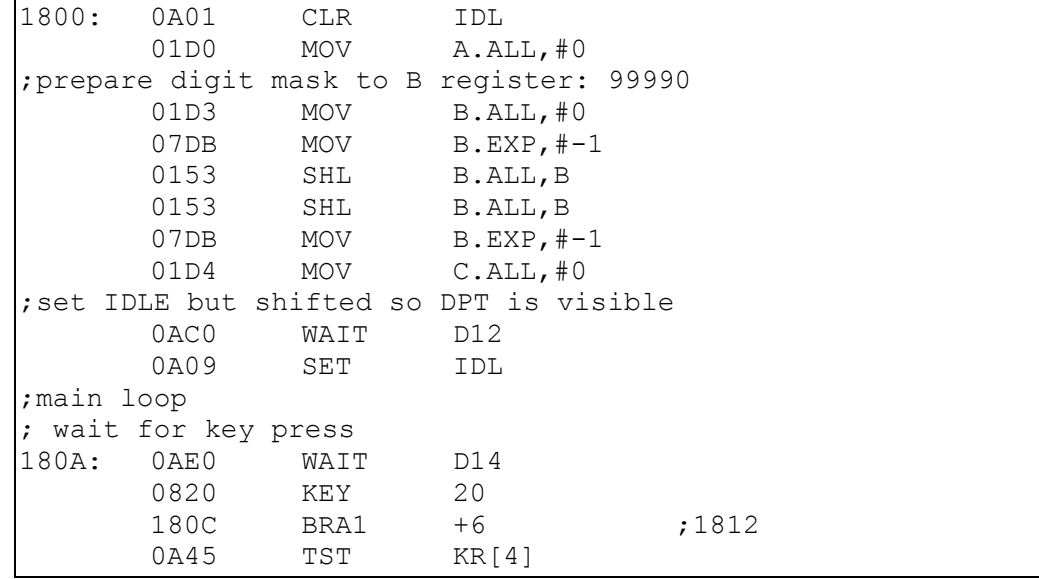

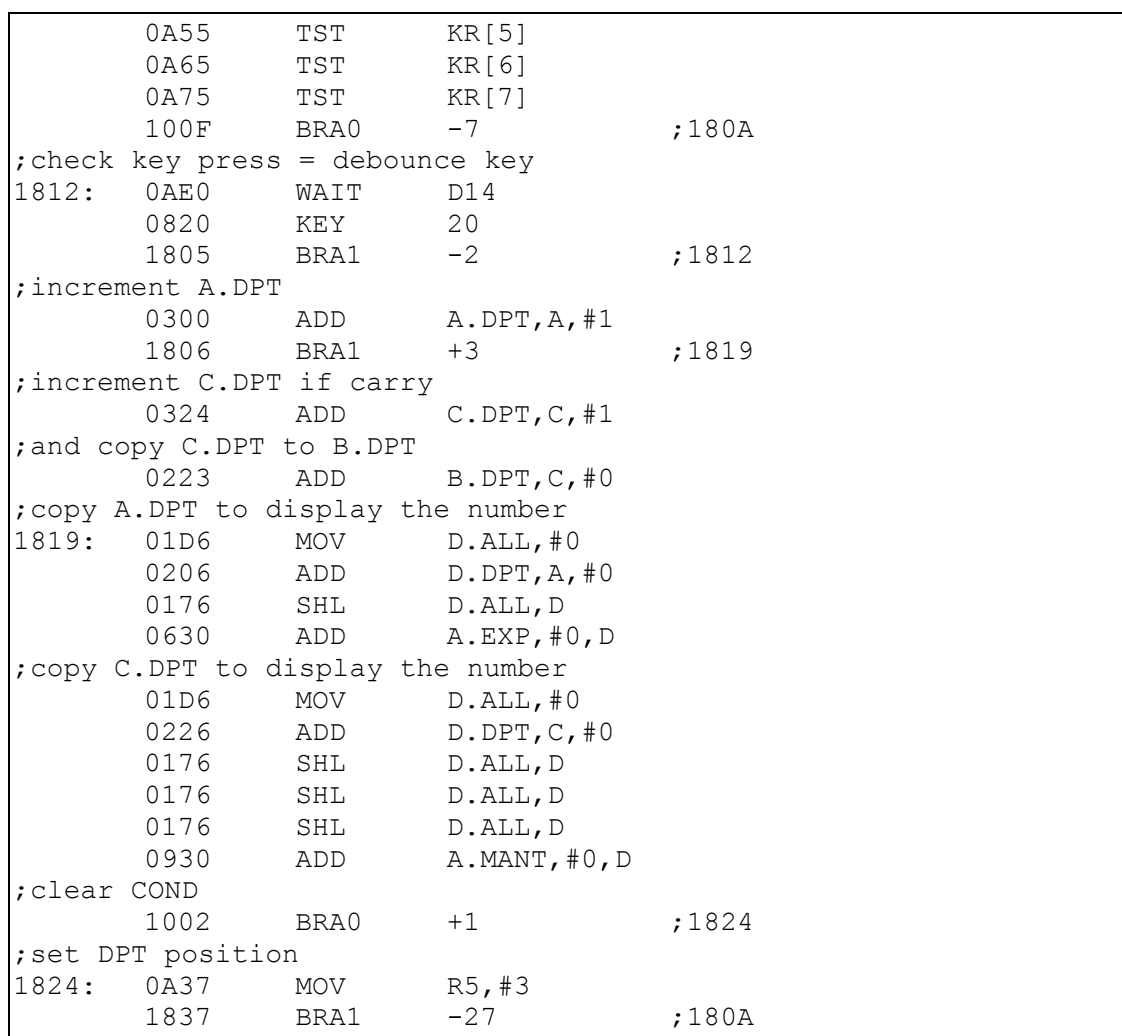

# **Undiscovered secrets**

List of unclear or still hidden things...

- WAIT BUSY opcode function is still unknown never used in TI-58 ROM
- Strange that KR[7] is not used for constant addressing (SCOM constant ROM)
- RAM addressing produces some unclear digits when accessing address higher than 99. No idea if it is by-product of address calculation only.
- Unsure about COND bit for NO-OP and R5→adder ALU operation
- SAC DC-59: how it works?

# **Reference**

U.S.pat 3900722

CPU a SCOM description; easy calculator implementation example including ROM dump (2x 1KB SCOM).

U.S.pat 4153937

Second ROM description – library storage and access description. ROM double SCOM and First ROM dump for TI-58 (unreadable!). Program codes. Printer codepage (Table VII).

U.S.pat 4006455

Magnetic card reader description.

U.S.pat 4020465 Printer description. TI-5x service manual Internal service information, TI-59 schematics, printer operation principles, RAM test program. AR magazin, Construction appendix, 1985, pages 60-65 Schematics for TI-58, TI-58C, TI-59, PC-100A

# **Credits**

Thanks to Hrast for first functional emulator for TI-58/59 and printer [\(www.hrastprogrammer.com/emulators.htm\)](http://www.hrastprogrammer.com/emulators.htm)